### Федеральное государственное автономное образовательное учреждение высшего образования «СИБИРСКИЙ ФЕДЕРАЛЬНЫЙ УНИВЕРСИТЕТ»

Хакасский технический институт – филиал ФГАОУ ВО «Сибирский федеральный университет» институт «Электроэнергетика» кафедра

> УТВЕРЖДАЮ Заведующий кафедрой Г.Н. Чистяков подпись инициалы, фамилия  $\begin{array}{c}\n\leftarrow \\
> \leftarrow\n\end{array}$   $\begin{array}{c}\n\leftarrow \\
> \leftarrow\n\end{array}$  20  $\Gamma$ .

## **БАКАЛАВРСКАЯ РАБОТА**

13.03.02 «Электроэнергетика и электротехника» код – наименование направления

Выбор оптимального тарифа для ГУП РХ «Хакресводоканал» тема

Руководитель \_\_\_\_\_\_\_\_\_\_ доцент каф. ЭЭ, к.т.н. Е.В. Платонова должность, ученая степень инициалы, фамилия Выпускник Н.А. Федосеева подпись, дата инициалы, фамилия

Нормоконтролер М.А.Кычакова подпись, дата инициалы, фамилия

### **РЕФЕРАТ**

Выпускная квалификационная работа по теме «Выбор оптимального тарифа для ГУП РХ «Хакресводоканал» содержит 65 страниц текстового документа, 27 использованных источников, 3 листа графического материала.

ЦЕНОВАЯ КАТЕГОРИЯ, ТАРИФ, СТАВКА, СУТОЧНАЯ НАГРУЗКА, СМЕТА, ПОТРЕБИТЕЛЬ.

Объект работы – потребитель «2-й водоподъём» ГУП РХ «Хакресводоканал».

Цель работы – Разработка мероприятий по переводу потребителя «2-й водоподъём» ГУП РХ «Хакресводоканал» на другой класс напряжения в рамках одной ценовой категории (3ЦК).

Предмет работы – «2-й водоподъём».

Задачи работы:

1. Анализ тарифов, утвержденных на розничном рынке;

2. Анализ действующего тарифа потребителя «2-й водоподъём» ГУП РХ «Хакресводоканал»;

3. Выбор оптимального тарифа для потребителя «2-й водоподъём» ГУП РХ «Хакресводоканал»;

4. Разработка вариантов реконструкции схемы сети, для перехода на другой тариф;

5. Технико-экономический анализ вариантов реконструкции схемы;

6. Составление сметы по строительству ЛЭП;

7.Разработка рекомендаций по процедуре корректировки условий договора энергоснабжения.

В результате выпускной квалификационной работы были проанализированы тарифы, утвержденные на розничном рынке; проанализирован действующий тариф для исследуемого объекта; по средствам анализа был выбран более рациональный тариф. Все расчеты проводились как вручную, так и посредствам программы EXCEL.

В результате выполненной работы была рассчитана новая линия, её укрупненная сметная стоимость, рассчитана примерная стоимость при покупке линии и даны рекомендации по процедуре корректировки условий договора энергоснабжения.

### **ABSTRACT**

Graduation qualification work on the topic "Choice of the optimal tariff for SUE RH" Hakresvodokanal "contains 65 pages of a text document, 27 used sources, 3 sheets of graphic material.

PRICE CATEGORY, TARIFF, RATE, DAILY LOAD, ESTIMATE, CONSUMER.

The object of work is the consumer "2nd water lift" of SUE RH "Hakresvodokanal".

The purpose of the work is the development of measures for the transfer of the consumer "the 2nd water lift" of SUE RH "Hakresvodokanal" to a different voltage class within the same price category (3PK).

The subject of the work is "2nd water lift".

Objectives of work:

1. Analysis of tariffs approved in the retail market;

2. Analysis of the current consumer tariff "2nd water lift" of SUE RH "Hakresvodokanal";

3. Choice of the optimal tariff for the consumer "2nd water lift" of SUE RH "Hakresvodokanal";

4. Development of options for reconstruction of the network scheme, for switching to another tariff;

5. Technical and economic analysis of options for the reconstruction of the scheme;

6. Drawing up estimates for the construction of power lines;

7. Development of recommendations on the procedure for adjusting the terms of the energy supply contract.

As a result of the final qualifying work, the tariffs approved on the retail market were analyzed; The current tariff for the investigated object is analyzed; By means of analysis a more rational tariff was chosen. All calculations were carried out either manually or through the EXCEL program.

As a result of the work done, a new line was calculated, its aggregate estimated cost, estimated cost for the purchase of the line, and recommendations for the procedure for adjusting the terms of the energy supply contract.

# **СОДЕРЖАНИЕ**

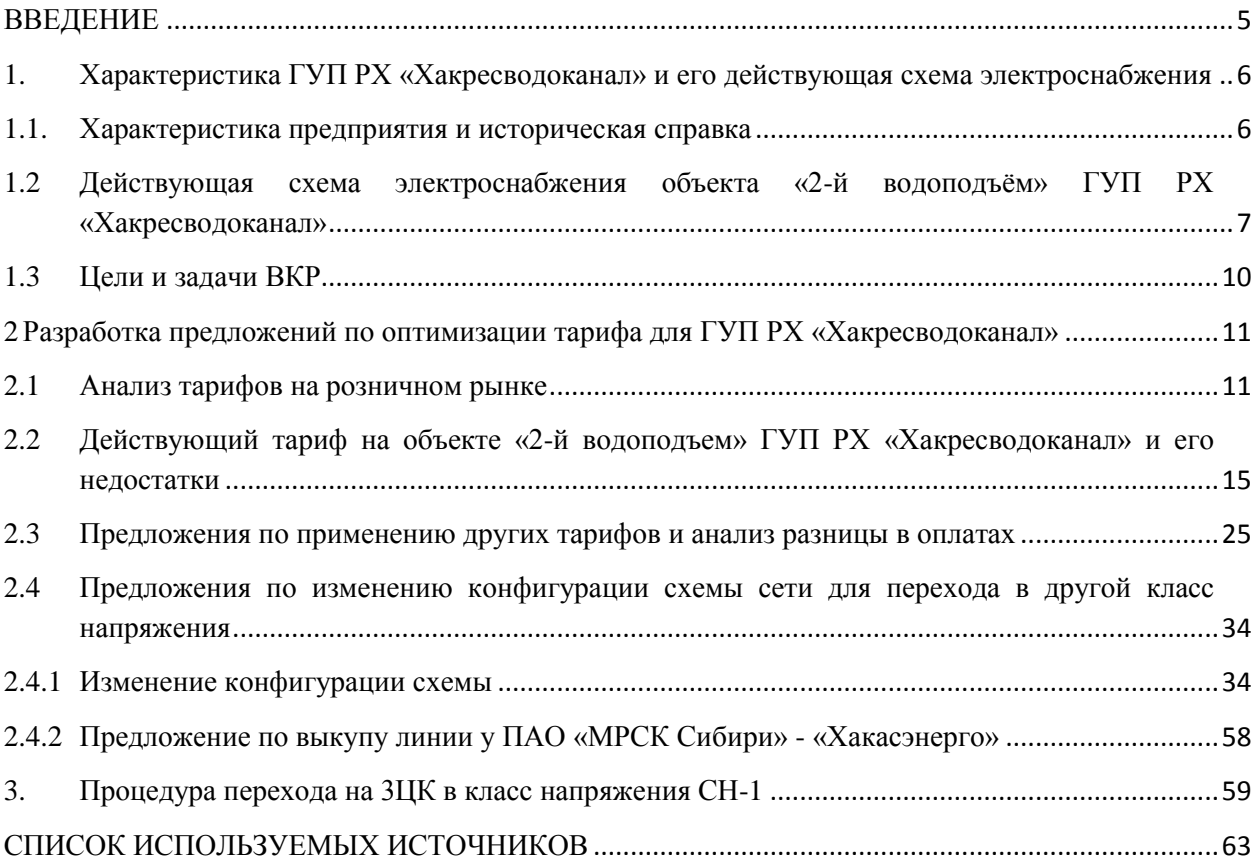

### **ВВЕДЕНИЕ**

Электроэнергия и мощность – это единицы товара на энергетическом рынке. И как за любой товар у нее имеется своя стоимость. Стоимость электроэнергии и мощности включает в себя ставки как оптового, так и розничного рынков. На ставки оптового рынка потребитель повлиять не может, а вот на ставки розничного рынка – вполне.

Для того, чтобы потребитель мог регулировать затраты на электроэнергию и мощность, опираясь на известные ему показатели потребления, были разработаны шесть ценовых категорий в разных классах напряжения. Правильный выбор тарифа – это один из инструментов энергосбережения.

В ВКР проведен анализ действующего тарифа для ГУП РХ «Хакресводоканал», условия его формирования и возможность перехода предприятия в другую ценовую категорию, с целью снижения оплаты за электропотребления.

### **1. Характеристика ГУП РХ «Хакресводоканал» и его действующая схема электроснабжения**

#### **1.1. Характеристика предприятия и историческая справка**

ГУП РХ «Хакресводоканал» был создан на базе Абаканского Водоканала в мае 1985 года и имел название «Хакоблводоканал» (ПУ «Хакоблводоканал») в состав которого входили:

- Абаканский цех водопроводно-канализационного хозяйства;

- Черногорский водоканал;

- очистные сооружения п. Шира;

- очистные сооружения Абакано-Черногорского промузла, в состав которых входили очистные сооружения, принятые от Абаканвагонмаша и ПКСО.

В 1990 г. Черногорский водоканал был выделен в отдельное предприятие.

01.04.1992 года производственное управление «Хакоблводоканал» было реорганизовано, из него выделились следующие предприятия:

- МУП « Водоканал» г.Абакана;

- Хакасское республиканское предприятие «Водоканал»

С 26.05.2000 г. Хакасское республиканское предприятие «Водоканал» переименовано в Республиканское государственное унитарное предприятие «Хакресводоканал» (сокращенное наименование РГУП «Хакресводоканал»).

С 26.08.2003 года переименовано в Государственное унитарное предприятие Республики Хакасия «Хакресводоканал» (сокращенное наименование ГУП РХ «Хакресводоканал»).[1]

На сегодняшний день ГУП РХ «Хакресводоканал» оказывает услуги в населенных пунктах Республики Хакасия: г. Абакан, с. Подсинее (водоотведение). п. Усть-Абакан, п. Тепличный, с. Зеленое (водоотведение). г. Черногорск (холодное водоснабжение, водоотведение). г. Абаза (холодное, горячее водоснабжение, теплоснабжение). Одной из важнейших инфраструктур являются Канализационные Очистные Сооружения (далее КОС). КОС обслуживают Абакан, Черногорск, Усть-Абакан, Зелёное и Расцвет. КОС проектировались и строились по традиционной схеме: механическая очистка, полная биологическая очистка (в аэротенках), обеззараживание и сброс очищенных сточных вод в бассейн р. Енисей, (пр. Аскыровская) с насосной станции «Дамба». Биологической очисткой, обеззараживанием и контролем сброса очищенных вод занимается производственная лаборатория, которая в октябре 2004 года прошла аккредитацию ФГУП «Уральский научноисследовательский институт метрологии» г. Екатеринбурга. По результатам аккредитации получено заключение о соответствии лаборатории требованиям, предъявленным к лабораториям, аккредитуемым в системе аккредитации аналитических лабораторий, а так же требованиям ГОСТ Р ИСО/МЭК 17025- 2000 «Общие требования к компетентности испытательных и калибровочных лабораторий».[1]

ГУП РХ «Хакресводоканал» осуществляет три регулируемых вида деятельности:

• Водоснабжение (водоподъём №1, водоподъём №2, водоподъём №3, водоподъём №6, повысительная насосная, водозабор «Красный Абакан»; водозабор Абазинский (подъем воды));

 Водоотведение (прием (перекачка) и транспортирование стоков-КНС, КНС-1, КНС-2, КНС-3, КНС 2, КНС 4, Главная КНС, КНС Мира 010; перекачка чистых стоков и утилизация осадков- Дамба, Иловые №1, №2, Технология очистки, Очистные сооружения);

 Теплоснабжение (Котельная №2, передача тепловой энергии, производство тепловой энергии, Котельная №2 (Химводоподготовка)).

### **1.2 Действующая схема электроснабжения объекта «2-й водоподъём» ГУП РХ «Хакресводоканал»**

Схема электроснабжения – это конструкция отдельных элементов: фидеров, магистралей и ответвлений.

Фидер - линия, предназначенная для передачи электроэнергии от распределительного устройства к распределительному пункту, магистрали или отдельному электроприемнику.

Магистраль – линия, предназначенная для передачи электроэнергии нескольким распределительным пунктам или электроприемникам, присоединенным к ней в разных точках.

Ответвление – линия, отходящая от магистрали и предназначенная для передачи электроэнергии к одному распределительному пункту или электроприемнику.

Рассмотрим схему электроснабжения потребителя электрической энергии (мощности) «2-й водоподъём» (пгт.Расцвет) Черногорского филиала ГУП РХ «Хакресводоканал».

Источником питания этой схемы является ПС 110/35/10кВ №26 «КСК». Нижняя сторона представлена ОРУ-35кВ двумя секциями шин, которые между собой соединены секционным выключателем нормально разомкнутым СВ 1- 2сек. От ОРУ отходят шины разъединительные нормально замкнутые ШР Т-3 и ШР Т-4, за ними идет выключатели нормально замкнутые В Т-3 и Т-4, затем линейные разъединители нормально замкнутые ЛР Т-3 и ЛР Т-4. Все эти объекты принадлежат филиалу ПАО «МРСК Сибири»-«Хакасэнерго» и, исходя из акта разграничения границ балансовой принадлежности, в данном месте идет граница раздела.

Далее идут опоры №1 и №13, между ними пролегают две линии ВЛ-35кВ, выполненные проводом AC-120 с допустимым током  $I_{\text{non}} = 390$ А и длиной  $L = 2,6$ км каждая. После линий идут линейные разъединители нормально замкнутые ЛР Т-3 и ЛР Т-4. Затем идут шины разъединительные нормально замкнутые ШР Т1 и ШР Т2, а между разъединителями и шинами идут секционные разъединители нормально разомкнутые СР Т-3 и СР Т-4, для аварийного питания. За шинами следуют выключатели на 35кВ нормально

замкнутые В35 1Т и В35 2Т. Далее идут понижающие трансформаторы 35/6кВ номинальной мощностью 6300кВА. После стоят выкатные выключатели нормально замкнутые и ЗРУ-6кВ на две секции шин, между собой секции соединены выкатным секционным выключателем нормально замкнутым СВ – присоединение в яч. №15 и №17. От яч. №12 и №24 отходят выкатные выключатели нормально замкнутые, которые присоединены к приборам учета, а в частности к счетчикам Меркурий № 06271520 т.т200/5 по первой секции шин и Меркурий № 06271597 т.т200/5 по второй секции шин. После приборов учета стоят линейные разъединители нормально замкнутые ЛР. Всё это является составляющими ПС 35/6кВ №17 «Очистные сооружения» 2х6300кВА и принадлежит ГУП РХ «Хакресводоканал». Далее идет новая граница раздела.

После границы раздела идут фидера 12 и 24 КЛ-6кВ выполненные кабелем ААШв  $3x120$  длиной  $L = 0.15$ км. Далее идут опоры №1 и №24, между ними проложены воздушные линии ВЛ-6кВ проводом AC-120 длиной  $L =$ 1,255км, далее опоры №26 и до них идет ВЛ-6кВ проводом АС-95 длиной  $L = 0.133$ км, затем опоры №42 до них идет ВЛ-6кВ проводом АС-120 длиной  $L = 1.01$ км, далее до секций шин проложены кабельные линии КЛ-6кВ выполненные кабелем ААШв  $3x120$  длиной  $L = 0.15$ км. Вся линия принадлежит филиалу ПАО «МРСК Сибири»-«Хакасэнерго». Еще одна граница раздела.

От кабельной линии запитана ЗРУ-6кВ «2-й водоподъём» на 2 секции. Перед ней прибор учета- счетчик Меркурий-230 № 07903451 г.п. 4 кв. 2012 т.т.200/5А г.п. 2014. Далее идут две секции шин ЗРУ-6кВ, присоединение осуществлено через яч.№7 и №10. Между секциями установлен нормально разомкнутый секционный разъединитель СР. От первой секции питаются: от яч.№1 и №5- резерв, от яч.№2 и №3- насосные агрегаты №7 и №8 мощностью 500кВт,от яч.№4 – насосный агрегат №4, мощностью 400кВт. От второй секции питаются: от яч. №15 - резерв, от яч. №12 и №13- насосные агрегаты №6 мощностью 800кВт и №5 мощностью 400кВт. От яч.№6 (1 секция) и яч.№11 (2 секция) осуществляется питание ТП 6/0,4кВ «2-й водоподъём» мощностью 560кВА. От ТП 6/0,4кВ питается РУ-0,4 кВ на две секции шин, соединенные между собой секционным выключателем. РУ-0,4 кВ питает следующие электроприемники: наружное освещение (1,5кВт), дренажный насосный агрегат (11кВт), подкачка насосный агрегат (125кВт), задвижка №1 (3кВт), электроотопление (12кВт), рабочее освещение (9кВт), аварийное освещение (5кВт), подкачка насосный агрегат (125кВт), аварийная сигнализация (1,1кВт), задвижка №2 (3кВт), станция обеззараживания ХВ (20кВт). На рисунке 1.1 представлена исходная схема электроснабжения рассматриваемого потребителя.

В данный момент питание этого потребителя идет прерывисто, а точнее частично через собственные объекты, а другая часть через арендованную линию, принадлежащую филиалу ПАО «МРСК Сибири» - «Хакасэнерго». Источником питания является ПС 110/35/10кВ №26 «КСК», находящаяся так же в собственности филиала ПАО «МРСК Сибири» - «Хакасэнерго».

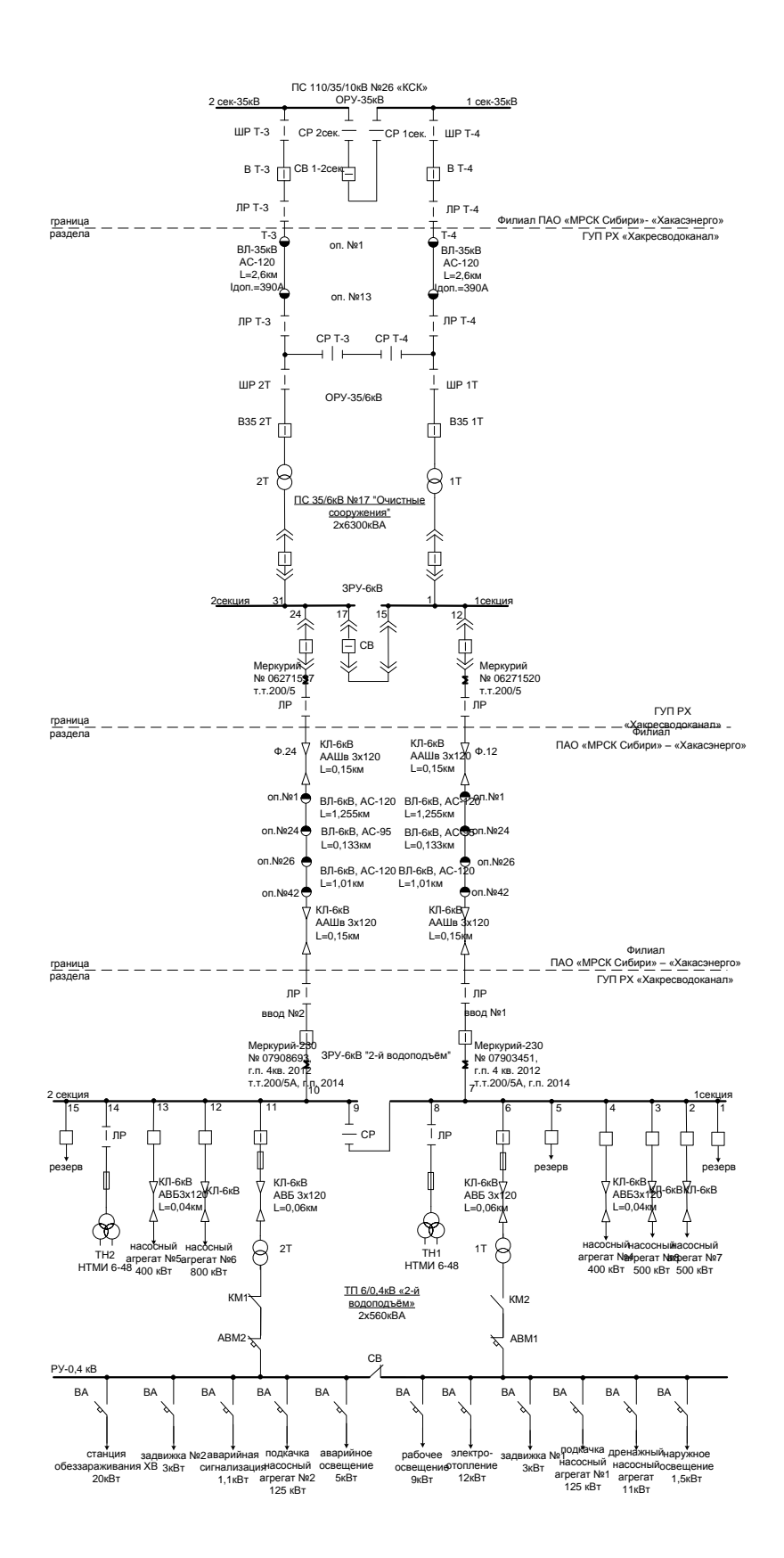

Рисунок 1.1 –Исходная схема электроснабжения потребителя электрической энергии (мощности) «2-й водоподъём» (пгт.Расцвет) Черногорского филиала ГУП РХ «Хакресводоканал»

Линя расположена от снт Энергетик (яч.№12 и яч.№24)до кольцевой развязки (Черногорск-трасса М-54), общая протяженность примерно 2,6 км. Расположение линии на местности представлено на рисунке 1.2.

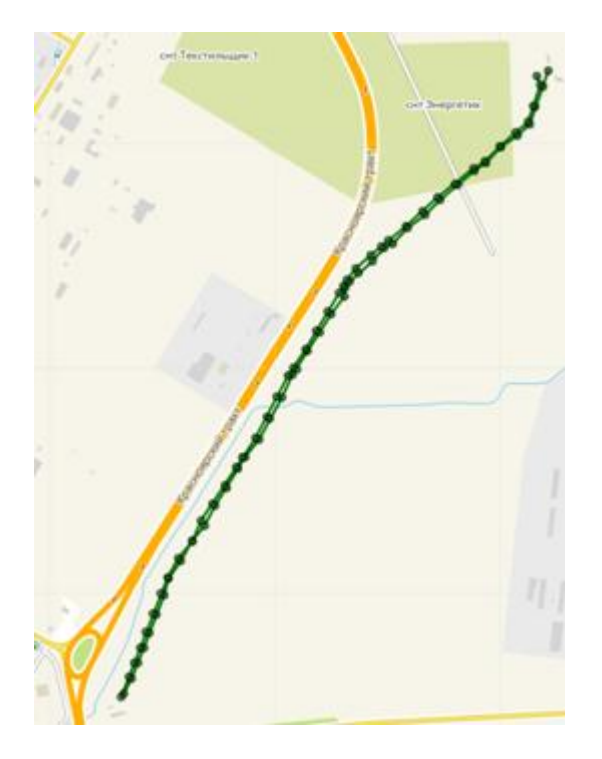

Рисунок 1.2 – Расположение линии на местности

### **1.3 Цели и задачи ВКР**

На основании договора 18.1900.1361.16 от 18.02.2016 года оплата электроэнергии производится по третьей ценовой категории (3ЦК), по классу СН-2. Максимальная мощность энергопринимающих устройств 3140 кВт. Исходя из однолинейной схемы можно увидеть, что счетчики на ПС 35/6кВ №17 «Очистные сооружения» можно подключить на стороне 35кВ и оплату производить по СН-1. Фактически оплата производится по классу напряжения 6кВ, т.е. по СН-2, что значительно увеличивает суммы оплат.

Целью ВКР является разработка мероприятий по переводу потребителя «2-й водоподъём» ГУП РХ «Хакресводоканал» на другой класс напряжения в рамках этой ценовой категории (3ЦК).

Задачи:

Анализ тарифов, утвержденных на розничном рынке;

 Анализ действующего тарифа потребителя «2-й водоподъём» ГУП РХ «Хакресводоканал»;

 Выбор оптимального тарифа для потребителя «2-й водоподъём» ГУП РХ «Хакресводоканал»;

 Разработка вариантов реконструкции схемы сети, для перехода на другой тариф;

- Технико-экономический анализ вариантов реконструкции схемы;
- Составление сметы по строительству ЛЭП;

 Разработка рекомендаций по процедуре корректировки условий договора энергоснабжения.

### **2 Разработка предложений по оптимизации тарифа для ГУП РХ «Хакресводоканал»**

### **2.1 Анализ тарифов на розничном рынке**

Электроэнергетика России последние годы находятся в постоянном изменении - происходит изменения всех ее сфер. Поэтому от регулируемой модели энергетика движется к рыночной модели. В связи с этим вместо устанавливаемых ранее тарифов на электроэнергию для юридических лиц, возникли так называемые "рыночные" цены на электроэнергию, которые формируются на основании спроса и предложения на электроэнергию на оптовом рынке электроэнергии. Поэтому цены на электроэнергию на оптовом рынке изменяются ежемесячно под влиянием указанных факторов, поэтому и для конечных потребителей на розничном рынке они также постоянно меняются. Однако порядок трансляции цен оптового рынка на розничный обязательно подчиняется установленным правилам.[2]

С 1 января 2012г. введены понятия: ценовые категории электроэнергии. Ценовые категории электроэнергии это своебразные тарифы на электроэнергию для предприятий. Всего существует 6 ценовых категорий электроэнергии. Потребитель при выборе какой-то категории рассчитывается с поставщиком электроэнергии по ценам, которые складываются по различным принципам, присущим для выбранного тарифа. [2]

Рассмотрим каждую категорию отдельно.

Первая ценовая категория (1ЦК)

Первая ценовая категория подразумевает под собой, что расчет осуществляется для объемов потребления, определенных в целом за месяц.

Потребители, которые не уведомили гарантирующего поставщика о выборе категории рассчитываются по первой ценовой категории (в случае, если расчеты в предыдущем году производил по другой ценовой категории, то автоматически эта ценовая категория переходит для него и на следующий год. Исключение здесь составляет только период 2011/2012г., если в 2011г. когда у потребителя не было соответствующих приборов учета, но он рассчитывался по двухставочному тарифу, то в 1 квартале 2012г. он мог рассчитываться по 4 ценовой категории). В том случае, когда потребитель не отправляет уведомление об изменениях, первая ценовая категория продолжает действовать при расчетах стоимости электроэнергии на каждый последующий календарный год. Поэтому, если необходимо сменить ценовую категорию, то следует своевременно сообщать об этом в компанию, обеспечивающую вас электроэнергией. [2]

Вторая ценовая категория (2ЦК)

Вторая ценовая категория включает в себя расчеты, которые осуществляются для каждой зоны суток, затем все полученные стоимости суммируются. Выделяют три зоны суток: пик, полупик и ночь. Соответственно ночью электроэнергия дешевле, однако в пиковые часы значительно дороже. Вторую ценовую категорию выбирают те потребители, которые имеют преимущественно ночной характер работы (пекарни, ночные клубы и т.д.).

Стоит отметить, что для того, чтобы потребитель смог выбрать вторую ценовую категорию, счетчики электроэнергии, которые у него установлены должны обеспечивать возможность учета электроэнергии по зонам суток (многотарифный прибор учета). Такой прибор учета стоит от 1500 рублей за шт. Интервалы тарифных зон суток (час, с которого начинается тот или иной диапазон и час в который заканчивается) устанавливается Системный Оператор Единой Энергетической Службы (СО ЕЭС) соответствующим приказом на каждый год для каждого субъекта РФ. [2]

Если в первой и второй ценовых категориях категориях расчеты производились только за электрическую энергию (которая включала в себя автоматически и стоимость потребляемой мощности), то расчеты 3,4,5,6 ценовой категории осуществляются как за электрическую энергию, так и за мощность. Однако цена на электроэнергию может быть значительно ниже чем в первой или второй ценовой категории.

Для того, чтобы понять отличие 3,5 от 4 и 6 ценовых категорий необходимо пояснить, что тариф на услугу по передаче электроэнергии по электрическим сетям это около 50% всей конечной цены на электроэнергии для любой ценовой категории. Он утверждается местным органом исполнительной власти в области государственного регулирования тарифов и может разделяться на следующие виды:

- 1. Одноставончый;
- 2. Двухставочный.

Как понятно из названия вида тарифа, одноставочный тариф устанавливается за для каждого кВт.ч. передаваемой энергии и включает в себя все затраты на транспорт электроэнергии. Двухставочный тариф разделяется на ставку за электроэнергию и ставку за мощность и суммарно также включает в себя все затраты на транспорт электроэнергии.

Выбирая тот или иной тариф на оказание услуг по передаче электроэнергии, потребитель выбирает возможные применяемые в отношении него ценовые категории. Если он выбрал одноставочный тариф на оказание услуг по передаче электроэнергии, то может затем выбрать 1,2,3 или 5 ценовую категорию. Если двухставоный – то только 4 или 6 ценовую категорию. [2]

Расчеты за электроэнергию в 3-6 ценовых категориях производятся для каждого часа отдельно, а расчеты за мощность – для значения в целом за месяц. По электроэнергии все очень просто – существуют многотарифные счетчики, которые хранят в своей памяти почасовое потребление электроэнергии за несколько месяцев. Необходимо только по ИК-порту или при помощи флешки сбросить его показания на компьютер и все данные будут на руках. Стоит отметить, что в соответствии с внесенными изменениями Постановлением Правительства РФ от 04.05.2012 №442, порядок расчета мощности и ее стоимости для 3 и 5 ценовой категории отличается от порядка для четвертой и шестой ценовой категории. [2]

Для третьей и пятой ценовой категории мощность считается очень просто: в рабочие дни месяца берется потребление электроэнергии в отчётный час (эти часы публикуются на сайте ОАО «АТС» - часы пиковой нагрузки), далее это потребление суммируется и полученная сумма делится на количество рабочих дней в месяце (среднее арифметическое). Эта мощность предъявляется по цене покупки с оптового рынка электроэнергии увеличенную на процент сбытовой надбавки. Для удобства будем называть ее мощность, оплачиваемая на оптовый рынок. [2]

А для четвертой и шестой ценовой категории рассчитывается две мощности: мощность, оплачиваемая на оптовый рынок и передаваемая мощность. При этом мощность, оплачиваемая на оптовый рынок считается по вышеуказанному принципу, а передаваемая мощность считается следующим образом: в рабочие дни месяца в определенный диапазон часов (например, с 9 до 11 и с 15 до 20), установленный приказом Системного Оператора выбирается максимальное потребление электроэнергии - плановые часы пиковой нагрузки за определенный период года, далее это потребление суммируется и полученная сумма делится на количество рабочих дней в месяце (среднее арифметическое). Таким образом, передаваемая мощность будет всегда не ниже мощности, оплачиваемой на оптовый рынок. [2]

Третья ценовая категория (3ЦК)

Существуют цены для каждого часа электроэнергии и цена для мощности в целом. Причем цены на электроэнергию для третьей ценовой категории включают в себя составляющую транспортировки электроэнергии до потребителя (так сказать цену доставки электроэнергию) а цена на мощность не включает. Стоит отметить, что цены на электроэнергию по 1 и 2 ц.к. по умолчанию включают в себя составляющую транспортировки электроэнергии до потребителя. [2]

Расчет мощности, который предполагает 3 ценовая категория, очень прост: в рабочие дни месяца берется потребление электроэнергии в отчётный час (эти часы публикуются на сайте ОАО «АТС» и сайте ГП), далее это потребление суммируется и полученная сумма делится на количество рабочих дней в месяце (среднее арифметическое). [2]

Третья ценовая категория, как и четвертая, пятая и шестая, вправе использоваться потребителем в расчетном периоде при условии уведомления поставщика электроэнергии за 10 рабочих дней до начала расчетного периода. При этом поставщик обязан производить все расчеты по указанной в уведомлении ценовой категории. [2]

Пятая ценовая категория (5ЦК)

Принцип расчетов в пятой ценовой категории очень схож с третьей, однако есть одно существенное отличие: потребитель должен планировать свое потребления на месяц по каждому часу и направлять эти данные поставщику заранее. Таким образом, если в третьей ценовой категории расчеты ведутся за фактические объемы потребления электроэнергии, то в пятой также сначала рассчитываются фактические объемы потребления, а потом рассчитывается стоимость отклонений факта от плана. [2]

Стоит отметить, что цена для расчетов по факту в пятой ценовой категории примерно на 5-7% ниже, чем для третьей ценовой категории. Следовательно, если планировать потребление грамотно, то можно даже снизить конечную стоимость электроэнергии. Стоимость мощности для пятой ценовой категории рассчитывается также, как и для третьей ценовой категории. [2]

Четвертая ценовая категория (4ЦК)

Отличие четвертой ценовой категории от третьей всего лишь в том, что, как уже упоминалось выше, в третьей ценовой категории цена на электроэнергию включает в себя составляющую транспортировки электроэнергии до потребителя (так сказать цену доставки электроэнергии), а цену на мощность - не включает. В четвертой же ценовой категории все немного иначе. [2]

Потребителю, выбравшему 4 ценовую категорию, предъявляются к оплате следующие составляющие:

 Электроэнергия по каждому часу, при этом ее цена включает оплату транспорта только частично (составляющую на оплату электроэнергии двухставочного тарифа, на оказание услуг по передаче электроэнергии по электрическим сетям);

 Мощность, оплачиваемая на оптовый рынок. Ее цена не включает оплату транспорта электроэнергии;

 Передаваемая мощность. Ее цена это и есть ставка за мощность двухставочного тарифа на оказание услуг по передаче электроэнергии по электрическим сетям. [2]

Мощность оплачиваемая на оптовый рынок считается очень просто: в рабочие дни месяца берется потребление электроэнергии в отчётный час (эти часы публикуются на сайте ОАО «АТС» и сайте ГП), далее это потребление суммируется и полученная сумма делится на количество рабочих дней в месяце (среднее арифметическое). [2]

Сетевая мощность при четвертой ценовой категории считается немного иначе: в теже самые рабочие дни месяца, но в определенном диапазоне часов, который утвержден системным оператором (эти часы называются "плановые часы пиковой нагрузки" и утверждаются на весь год) выбирается максимальное часовое потребление электроэнергии, далее это максимальное потребление суммируется и полученная сумма делится на количество рабочих дней в месяце (среднее арифметическое). [2]

Итак, основное отличие четвертой ценовой категории от третьей, это то, что для третьей ценовой категории стоимость транспорта электроэнергии включается полностью в стоимость электроэнергии (цена на мощность не содержит эту транспортную составляющую), а для четвертой ценовой категории стоимость транспорта электроэнергии включается как в стоимость электроэнергии, так и в стоимость мощности, путем добавление в расчеты

передаваемой мощности. Другими словами цена на электроэнергию для четвертой ценовой категории значительно ниже, чем для третьей ценовой категории, но цена на мощность для четвертой ценовой категории будет выше, чем для третьей. [2]

### Шестая ценовая категория (6ЦК)

Расчеты по шестой ценовой категории похожи на расчеты по четвертой ценовой категории. Единственное отличие (как и пятой от третьей ценовой категории) – это необходимость планировать почасовое потребление и предоставлять эти данные поставщику. Расчеты в шестой ценовой категории производятся как за фактические объемы потребления, так и за отклонение факта от плана. [2]

### **2.2 Действующий тариф на объекте «2-й водоподъем» ГУП РХ «Хакресводоканал» и его недостатки**

При оплате счетов за электрическую энергию и мощность на объекте «2-й водоподъем» ГУП РХ «Хакресводоканал» используется 3ЦК класс напряжения СН-2. Эта ценовая категория была выбрана потребителем (ГУП РХ «Хакресводоканал») самостоятельно. Рассмотрим для анализа январь 2016 года- потребление электроэнергии, мощности и затраты.

Для анализа необходимы данные потребляемой мощности. Эти данные представлены в таблице 2.1.

|                                                                                                    |                |       |                          |                                  |              |                                                                                                    |            |                                    |                    |            |                   | Фактический объем. кВтч |        |                                                                                                    |       |              |                                  |        |                                       |              |                     |                                                                                                |               |                     |
|----------------------------------------------------------------------------------------------------|----------------|-------|--------------------------|----------------------------------|--------------|----------------------------------------------------------------------------------------------------|------------|------------------------------------|--------------------|------------|-------------------|-------------------------|--------|----------------------------------------------------------------------------------------------------|-------|--------------|----------------------------------|--------|---------------------------------------|--------------|---------------------|------------------------------------------------------------------------------------------------|---------------|---------------------|
| Дата                                                                                                    | 00:00<br>01:00 |       |                          |                                  |              | $\vert 01:00-\vert 02:00-\vert 03:00-\vert 04:00-\vert 05:00-\vert 06:00-\vert 07:00-\vert 08:00-\vert 09:00-\vert 10:00-\vert 11:00-\vert 12:00-\vert 10:00-\vert 10:00-\vert 12:00-\vert 10:00-\vert 12:00-\vert 12:00-\vert 12:00-\vert 12:00-\vert 12:00-\vert 12:00-\vert 12:00-\vert 12:00-\vert 12:00-\vert 12:00-\vert 12:00-\vert 1$<br>$\vert$ 02:00 $\vert$ 03:00 $\vert$ 04:00 $\vert$ 05:00 $\vert$ 06:00 $\vert$ 07:00 |            | $08:00$ 09:00                      |                    |            |                   |                         |        | 13:00-<br>$10:00$   $11:00$   $12:00$   $13:00$   $14:00$                                                                                | 15:00 |              | $16:00$ 17:00                    |        | 14:00- 15:00- 16:00- 17:00- 18:00-    |              |                     | 19:00-20:00-21:00-22:00-23:00-<br>$\mid$ 18:00   19:00   20:00   21:00   22:00   23:00   24:00 |               |                     |
| 01.01.2016                                                                                                    | 828,75 817,5   |       |                          |                                  |              | 799,5 767,25 756,75 780,75                                                                                                    | 780        | 780                                | 804                |            |                   | 805,5 797,25 783,75     | 774    | 777,75                                                                                                    | 819   | 819,75       | 819                              | 822,75 |                                       |              |                     | 799,5 740,25 741,75 743,25                                                                     | 738           | 723,75              |
| 02.01.2016                                                                                                    | 753            | 795   | 798                      |                                  |              | 798,75 796,5 794,25 813,75 826,5 824,25 825,75 821,25 819,75 817,5                                                                                                    |            |                                    |                    |            |                   |                         |        | 822                                                                                                    | 753   | 724,5        |                                  |        | 758, 25 752, 25 750, 75 741, 75       |              | 741                 | 735                                                                                            |               | 734,25 731,25       |
| 03.01.2016                                                                                                    |                |       | 726,75 731,25 798,75 831 |                                  | 831          |                                                                                                    |            | 832,5 840,75 849,75                |                    | 849 848,25 | 786               | 774                     |        | 774,75 779,25 777,75                                                                                                    |       | 744          | 732                              | 732    | 729,75                                | 729          | 726                 |                                                                                                |               | 723,75 718,5 735,75 |
| 04.01.2016                                                                                                    |                |       |                          | 814,5 814,5 839,25 849,75 848,25 |              | 849                                                                                                    | 852,75     | 852                                | 852                | 849,75     | 849               | 847,5                   | 852    |                                                                                                    |       |              | 847,5 785,25 773,25 771,75 772,5 |        |                                       |              | 793,5 791,25 788,25 | 799,5                                                                                          | 798           | 798                 |
| $\left 05.01.2016\right 800.25\left 803.25\right $ 804 $\left 808.5\right 802.5$                                                                                                    |                |       |                          |                                  |              | 747                                                                                                    |            | 749,25 744,75                      |                    |            |                   |                         |        | 735 732,75 750,75 780,75 782,25 786,75                                                                                                   | 807   | 819,75       | 834                              |        | 835,5 834,75                          |              |                     | 834 833,25 831,75                                                                              | 831           | 831,75              |
| $\left 06.01.2016\right 750.75\right 739.5\left 734.25\right 710.25\left 704.25\right 710.25\left 806.25\right 808.5\left 806.25\right 801.75\left 798.75\right 798.75\left 799.5\right 799.5\right $ |                |       |                          |                                  |              |                                                                                                    |            |                                    |                    |            |                   |                         |        | 807                                                                                                    |       |              |                                  |        | $ 810,75 $ 832,5 836,25 836,25 836,25 | 795          |                     | 723,75 711,75 777,75 778,5                                                                     |               |                     |
| $\left  \frac{07.01.2016}{776.25} \right $ 774,75 $\left  774.75 \right $ 816 $\left  834.75 \right  834.75$ 837 $\left  848.25 \right  821.25$ 771,75 760,5 793,5 793,5                              |                |       |                          |                                  |              |                                                                                                    |            |                                    |                    |            |                   |                         |        | 799,5                                                                                                    | 801   | 801,75 799,5 |                                  | 798    | 797,25                                | 795          | 792,75              | 792                                                                                            | 789,75 806,25 |                     |
| $\left  \textbf{08.01.2016} \right  \text{812,25} \left  \text{814,5} \right  \text{761,25} \left  \overline{\text{735,75}} \right $                                                                  |                |       |                          |                                  |              | 720 777,75                                                                                                    | 843        |                                    | 847,5 840,75 841,5 |            | 843               | 843                     |        | 798,75 781,5 833,25 821,25                                                                                                    |       |              | 801                              | 797,25 | 798                                   |              |                     | 795,75 786,75 783,75 778,5                                                                     |               | 777                 |
| 09.01.2016                                                                                                    | 777            | 778,5 | 790,5                    | 796,5                            |              | 796,5 800,25                                                                                                    | 804        | 801                                | 802,5              |            |                   |                         |        | 802,5 800,25 798,75 792,75 797,25                                                                                                    | 798   | 795          | 796,5                            | 795    | 792                                   | 789,75       | 792                 | 784,5                                                                                          |               | 700,5 703,5         |
| 10.01.2016                                                                                                    | 759            |       | 807,75 809,25            |                                  | 808,5 809,25 |                                                                                                    |            | 807 813,75 826,5 825,75            |                    | 825        |                   | 823,5 807,75            | 744    | 747,75                                                                                                    |       |              | 753 813,75 813,75                | 813    | 807,75 800,25                         |              |                     | 796,5 792,75 790,5                                                                             |               | 795                 |
| $\left  \frac{11.01.2016}{803.25} \right  806,25 \left  815,25 \right  819,75 \left  825 \right  821,25 \left  825,75 \right  826,5$                                                                  |                |       |                          |                                  |              |                                                                                                    |            |                                    |                    |            | 825 825,75 824,25 | 825                     | 803,25 | 759                                                                                                    |       |              | 768,75 760,5 754,5               |        | 754,5 749,25 741,75 738,75            |              |                     | 735                                                                                            | 734,25 754,5  |                     |
| 12.01.2016                                                                                                    | 777            |       |                          | 777,75 803,25 816,75 841,5       |              |                                                                                                    | 855 855,75 | 858                                | 858,75             | 855        |                   |                         |        | $ 855,75 856,5 853,5 852,75 865,5 866,25 828,75 833,25 834,75 $                                                                          |       |              |                                  |        |                                       | 831          |                     | 829,5 828,75 837,75 830,25                                                                     |               |                     |
| 13.01.2016                                                                                                    |                |       |                          |                                  |              | 790,5 803,25 837,75 847,5 821,25 723,75 749,25                                                                                                    |            |                                    |                    |            |                   |                         |        | 735 726,75 718,5 715,5 802,5 831,75 832,5 857,25 857,25 855,75                                                                           |       |              |                                  | 858    | 854,25 847,5                          |              |                     | 844,5 843,75 844,5 843,75                                                                      |               |                     |
| $\left  14.01.2016 \right  849,75 \left  849,75 \right  777$                                                                                                    |                |       |                          | 792                              | 794,25       | 789                                                                                                    | 792        | 789                                |                    |            |                   |                         |        | $\left  776,25 \right  778,5 \left  831,75 \right  842,25 \left  841,5 \right  840,75 \left  843,75 \right  841,5 \left  845,25 \right $ |       |              |                                  | 846    |                                       | 844,5 842,25 | 838,5               | 837                                                                                            |               | 745,5 742,5         |
| $\left  15.01.2016 \right ^{740,25}$ 741 $\left  802,5 \right $                                                                                                    |                |       |                          | 834                              |              | 846,75 848,25                                                                                                    | 859,5      | 850,5                              |                    |            |                   |                         |        | 801   794,25   795,75   796,5   799,5   801,75   801,75   803,25   803,25                                                                |       |              |                                  | 804    | 803,25 800,25                         |              |                     | 799,5 800,25 795,75 792,75                                                                     |               |                     |
| $\left  16.01.2016 \right $ 794,25   799,5   792,75   793,5   789,75   796,5                                                                                                    |                |       |                          |                                  |              |                                                                                                    |            | 837 833,25 829,5 827,25 836,25 840 |                    |            |                   |                         |        | 840,75 845,25                                                                                                    | 849   |              | 850,5 855,75 856,5 853,5         |        |                                       | 849          | 843                 | 846                                                                                            | 845,25 845,25 |                     |

Таблица 2.1 – Фактическое почасовое потребление за период с 1 января до 31 января 2016 года

16

## Окончание таблицы 2.1

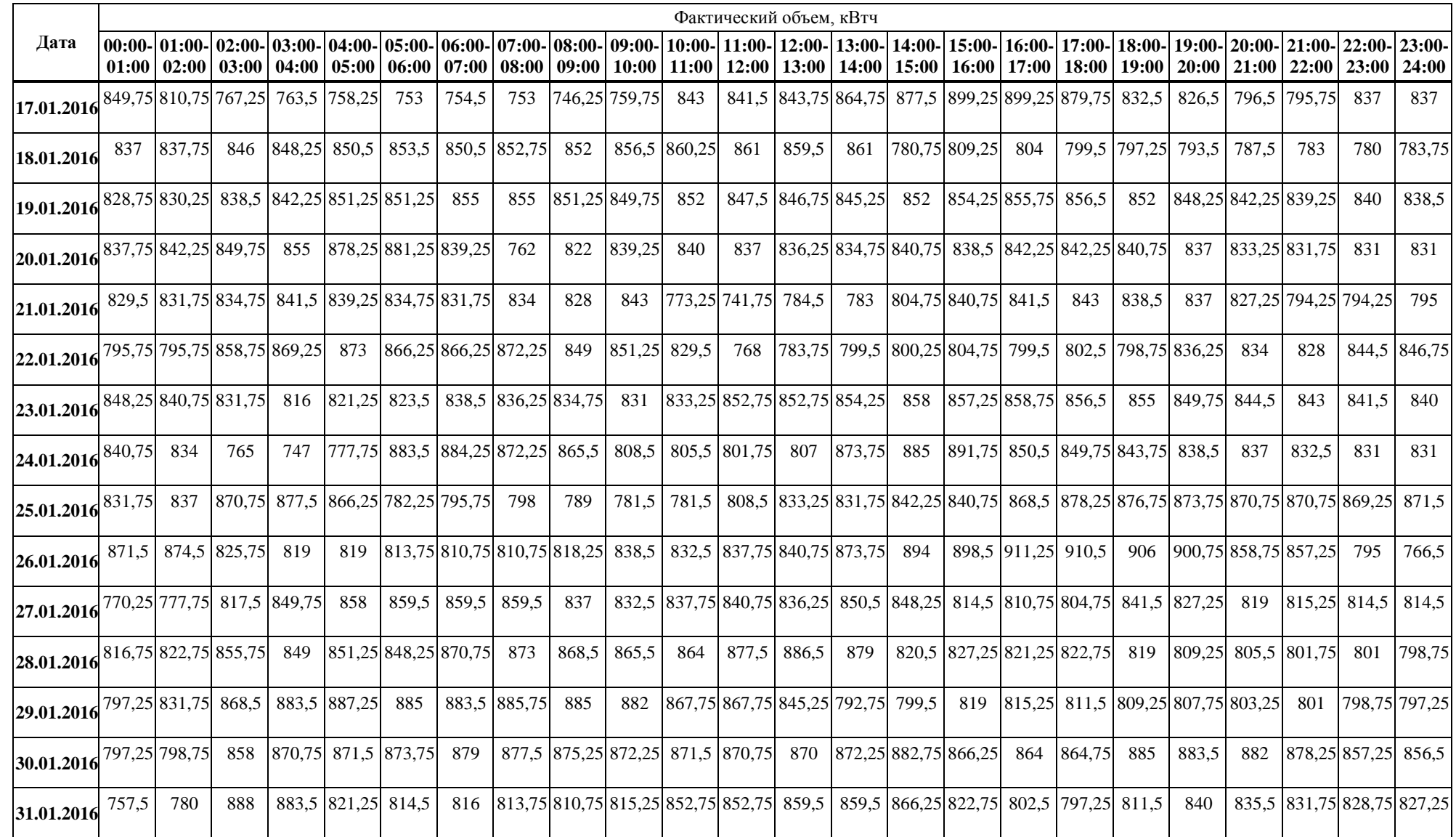

17

Исходя из почасовых данных потребления электроэнергии по третьей ценовой категории рассчитываем почасовую оплату. Для этого необходимо знать тарифные ставки по часам для 3ЦК класса напряжения СН-2. Данные представлены в таблице 2.2 [3]

Так же, для расчета стоимости по третьей ценовой категории, необходимо знать мощность, оплачиваемую на оптовый рынок. Расчет мощности, который предполагает 3 ценовая категория, очень прост: в рабочие дни месяца берется потребление электроэнергии в отчётный час (эти часы публикуются на сайте ОАО «АТС» и сайте ГП), далее это потребление суммируется и полученная сумма делится на количество рабочих дней в месяце (среднее арифметическое). Потребление в эти часы складывается и полученная сумма делится на количество рабочих дней в месяце. В итоге получается величина мощности, оплачиваемая на оптовый рынок электроэнергии. [2] Данные с сайта ОАО «АТС» представлены в таблице 2.3 [4]

Таблица 2.2 - Ставка за электрическую энергию предельного уровня нерегулируемых цен, для подгруппы СН-2 группы "прочие потребители" в зависимости от величины максимальной мощности энергопринимающих устройств - от 670 кВт до 10 МВт (рублей/МВт.ч без НДС)

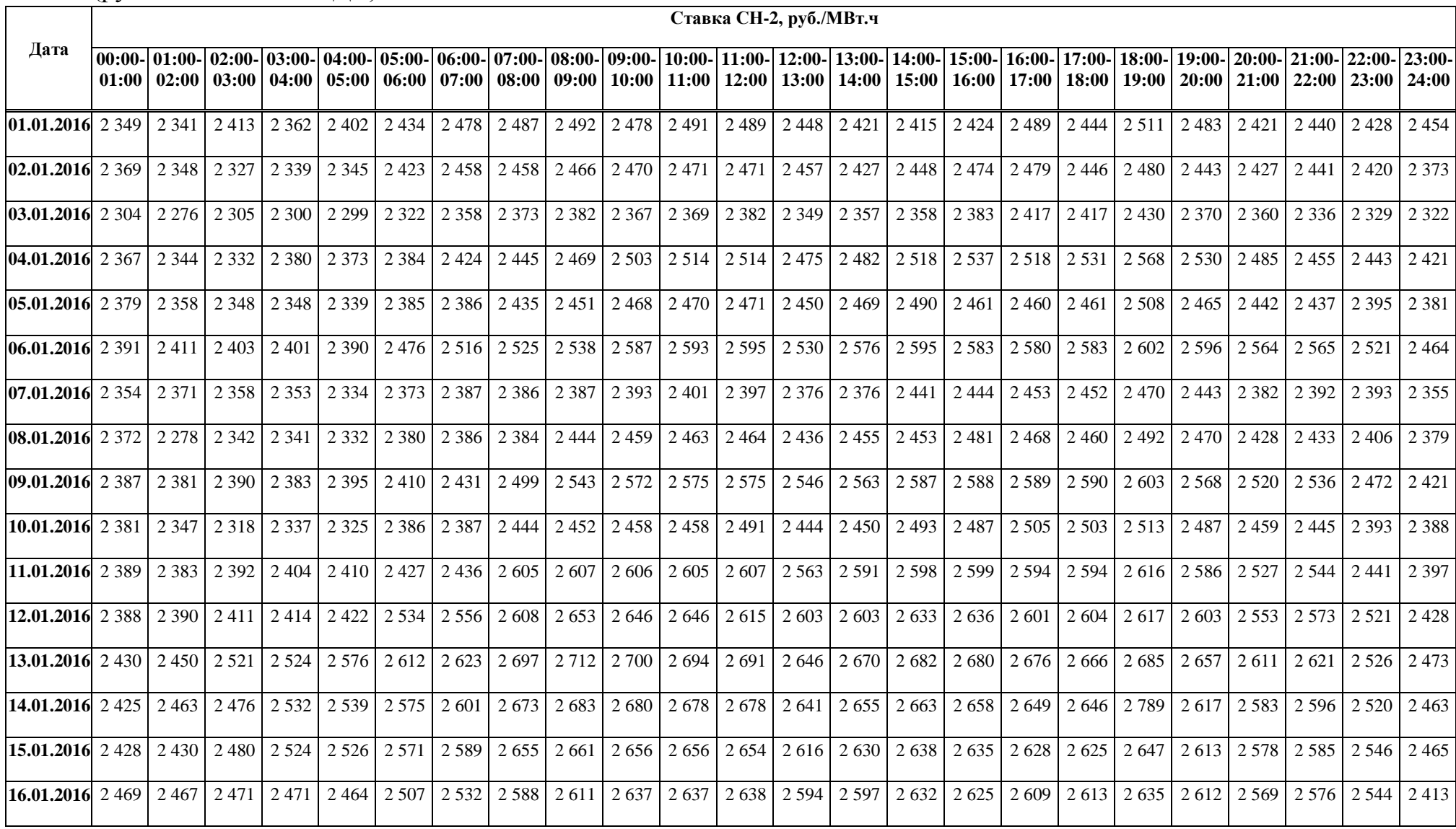

19

## Окончание таблицы 2.2

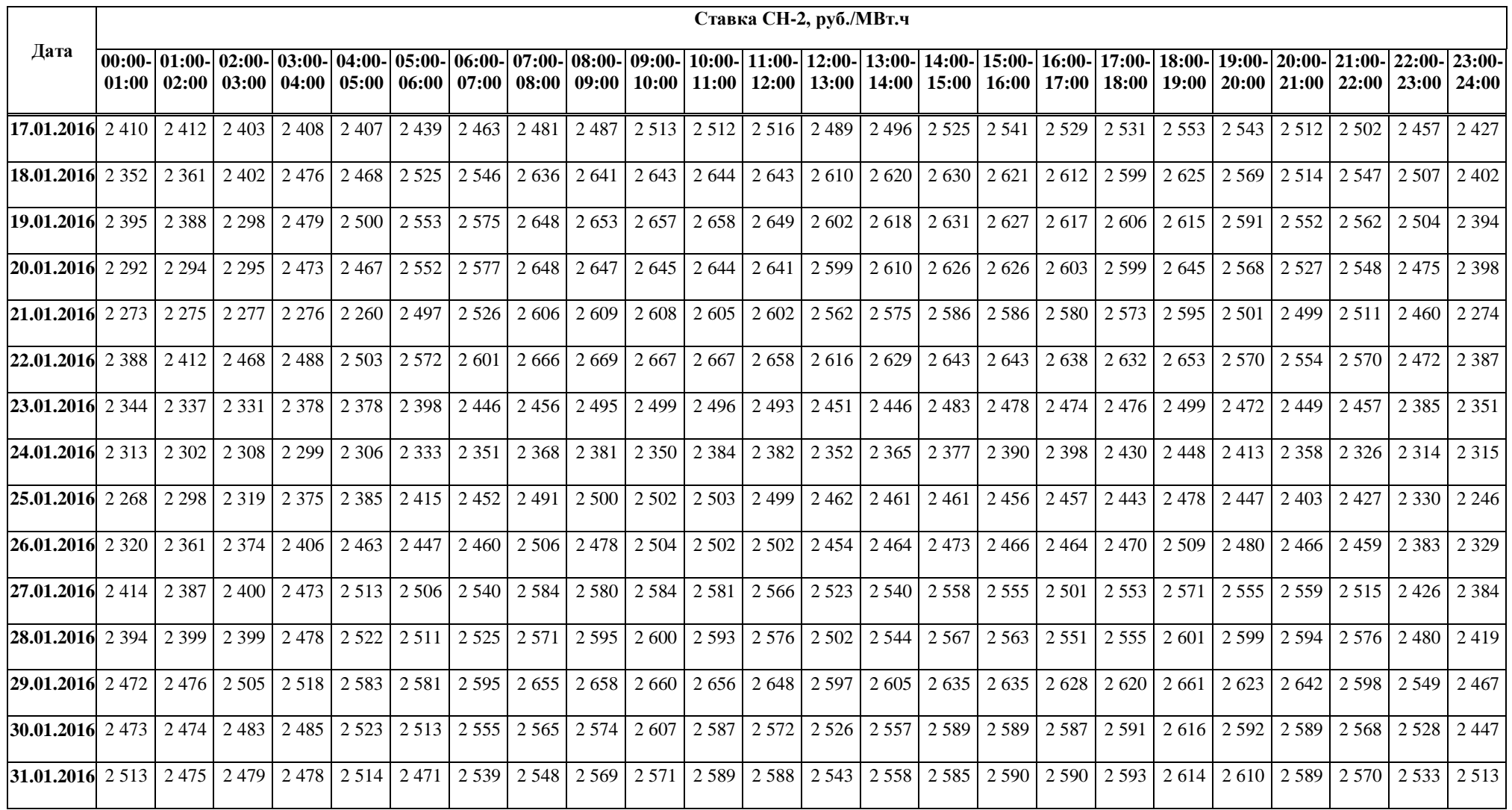

Таблица 2.3 – Ежемесячный отчет по часам пиковой нагрузки с 01.01.2016 по 31.01.2016гг.

| Дата       | Час максимального совокупного<br>потребления электроэнергии в субъекте<br>Российской Федерации | Фактический объём электроэнергии, кВтч |  |  |  |  |  |  |
|------------|------------------------------------------------------------------------------------------------|----------------------------------------|--|--|--|--|--|--|
| 11.01.2016 | 15                                                                                             | 825,0                                  |  |  |  |  |  |  |
| 12.01.2016 | 15                                                                                             | 856,5                                  |  |  |  |  |  |  |
| 13.01.2016 | 15                                                                                             | 802,5                                  |  |  |  |  |  |  |
| 14.01.2016 | 15                                                                                             | 842,3                                  |  |  |  |  |  |  |
| 15.01.2016 | 15                                                                                             | 796,5                                  |  |  |  |  |  |  |
| 18.01.2016 | 15                                                                                             | 861,0                                  |  |  |  |  |  |  |
| 19.01.2016 | 15                                                                                             | 847,5                                  |  |  |  |  |  |  |
| 20.01.2016 | 15                                                                                             | 837,0                                  |  |  |  |  |  |  |
| 21.01.2016 | 15                                                                                             | 741,8                                  |  |  |  |  |  |  |
| 22.01.2016 | 15                                                                                             | 768,0                                  |  |  |  |  |  |  |
| 25.01.2016 | 9                                                                                              | 781,5                                  |  |  |  |  |  |  |
| 26.01.2016 | 15                                                                                             | 837,8                                  |  |  |  |  |  |  |
| 27.01.2016 | 15                                                                                             | 840,8                                  |  |  |  |  |  |  |
| 28.01.2016 | 15                                                                                             | 877,5                                  |  |  |  |  |  |  |
| 29.01.2016 | 15                                                                                             | 867,8                                  |  |  |  |  |  |  |
|            | итого                                                                                          | 12383,5                                |  |  |  |  |  |  |

Мощность, оплачиваемую на оптовый рынок определим по формуле  $(2.1):$ 

$$
P = \frac{\Phi O}{t_{cp}}, \text{(kBr)}\tag{2.1}
$$

где – фактический объем потребляемой энергии (МВтч);  $t_{cp}$  – среднее арифметическое количество рабочих дней в месяце (ч).

$$
P = \frac{12383,5}{25,4} = 487,54 \text{ kBr}
$$

Для того, чтобы определить стоимость предельной мощности, отпускаемой с рынка необходимо знать ставку. Эту таблицу (таблица 2.4) так же берем из данных, предоставленных «Хакасэнергосбыт». [3]

### Таблица 2.4 - Ставка за мощность, приобретаемую потребителем (покупателем), предельного уровня нерегулируемых цен, рублей/МВт в месяц без НДС

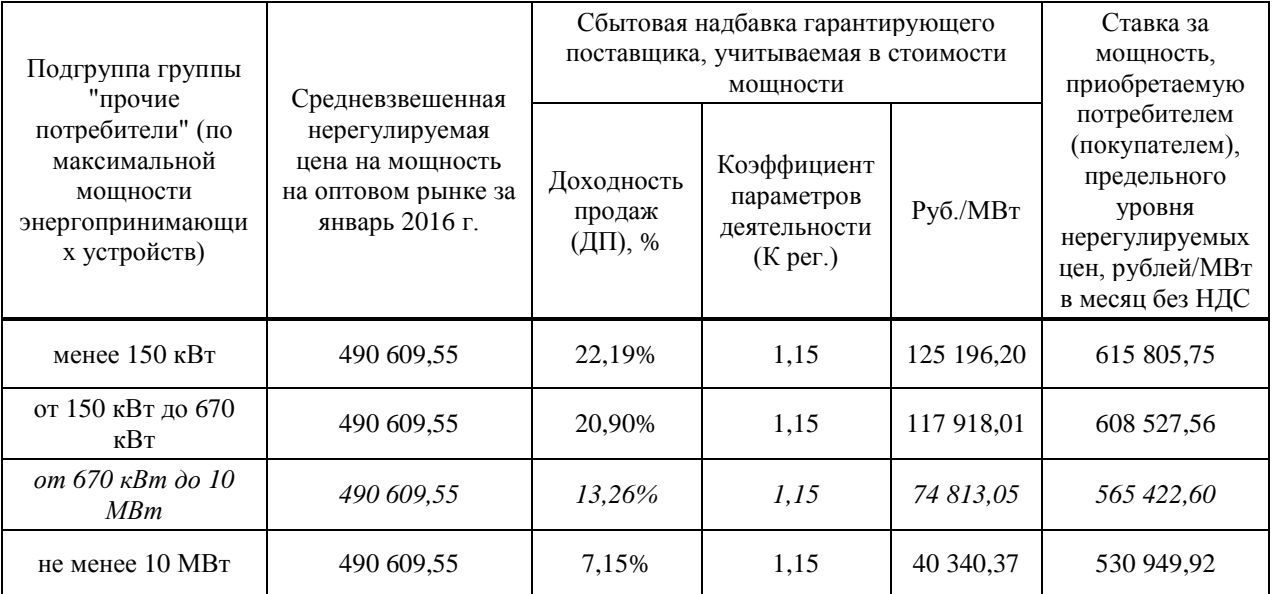

Курсивом выделены значения для нашей категории.

Имея отпускаемую предельную мощность и ставку за нее, определим ее стоимость по формуле (2.2):

$$
T_P = P \cdot C \tag{2.2}
$$

где  $P$  – отпускаемая предельная мощность (МВт);

– ставка на отпускаемую предельную мощность (руб/МВт в месяц).

$$
T_P = 487,54 \cdot 565422,60 \cdot 10^{-3} = 275666,13 \text{ py6}.
$$

Теперь, зная ставки за час и энергию в час рассчитаем общую стоимость электроэнергии в месяц по формуле (2.3):

$$
T_{ij} = P \cdot C \tag{2.3}
$$

где  $T_{ij}$  - стоимость электроэнергии в час (тыс.руб);

- ставка на электроэнергию в этот час (руб/МВт)

Для примера рассчитаем стоимость за время 00:00-01:00 1 января 2016 года:

$$
T_{11} = 828,75 \cdot 2348,99 \cdot 10^{-3} = 1946,73 \text{ py6} = 1,95 \text{ } \text{THC} \text{.}
$$

Результаты дальнейшего расчета представлены в таблице 2.5

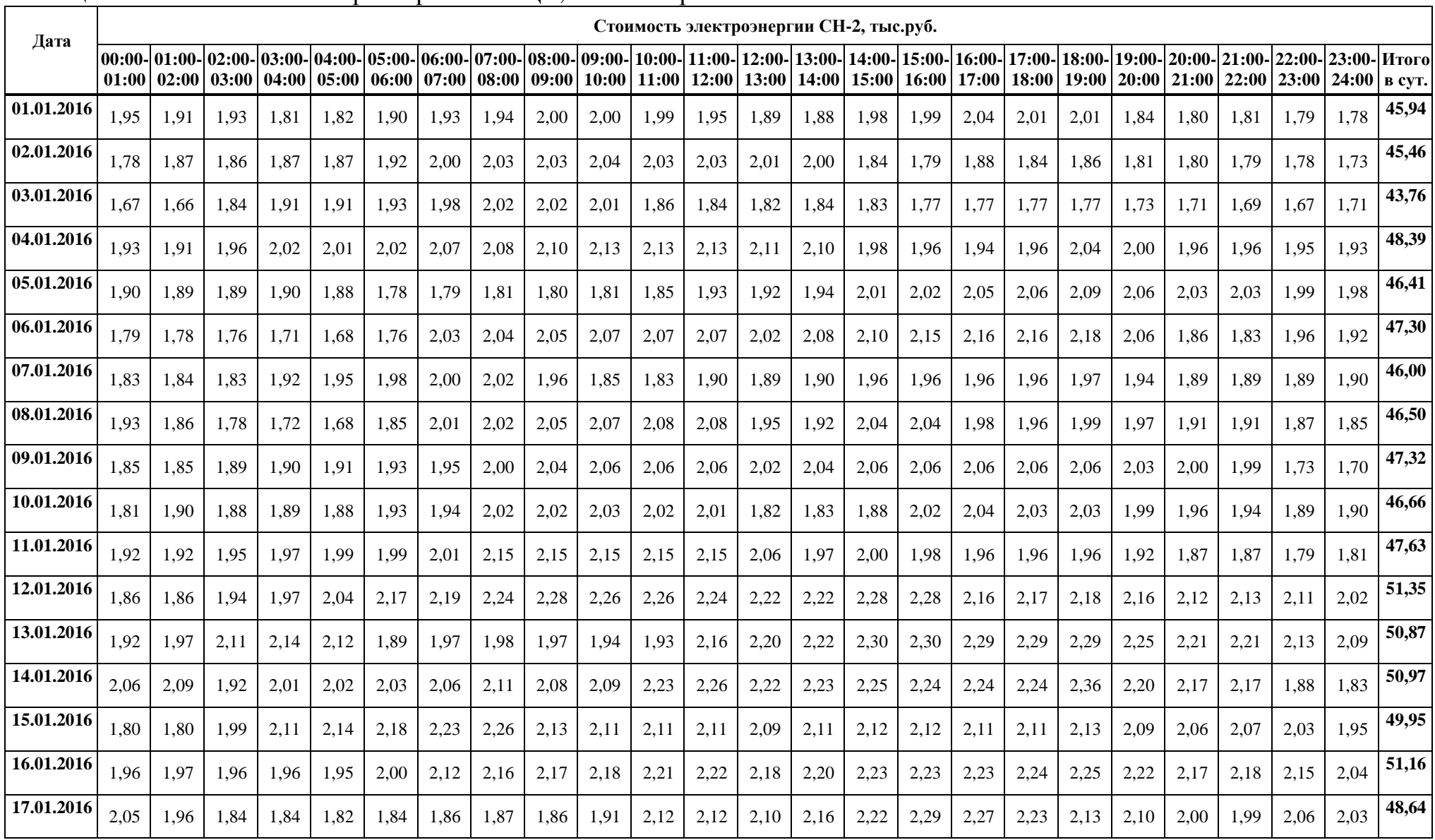

## Таблица 2.5 – Стоимость электроэнергии по 3ЦК, класс напряжения СН-2

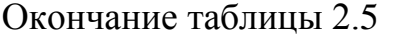

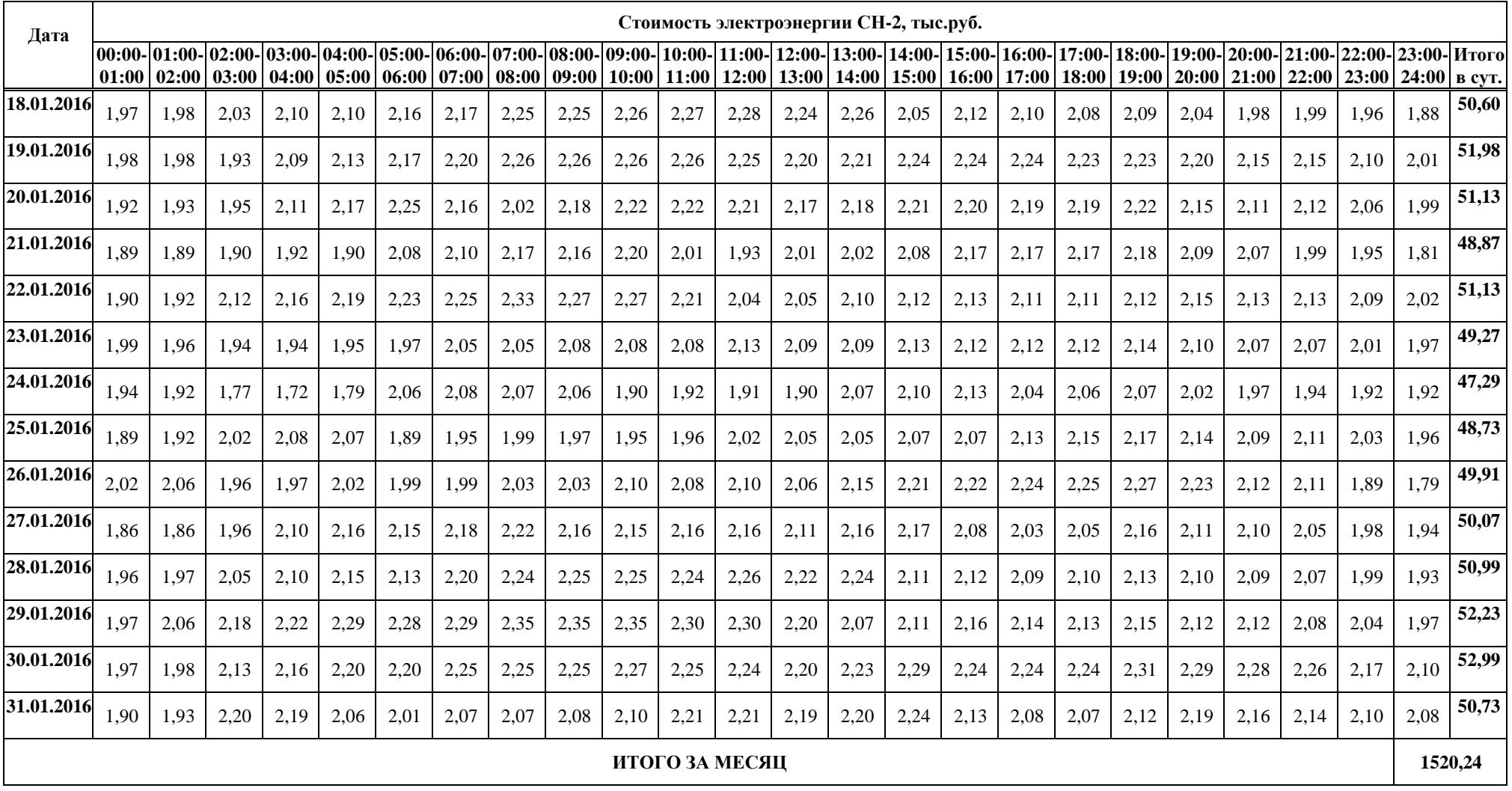

Общая стоимость потребления по 3ЦК определяется по формуле (2.4):

$$
T_{\Sigma} = T_{\Sigma \text{mec}} + T_P \tag{2.4}
$$

 $T_{\Sigma} = 1520239,57 + 275666,13 = 1795905,7 \text{ py6}.$ 

Данная сумма учитывалась без НДС. С учетом НДС (18%) посчитаем по формуле (2.5):

$$
T_{\Sigma \text{HAC}} = T_{\Sigma} \cdot 1.18 \tag{2.5}
$$

 $T_{\text{EHAC}} = 1795905.7 \cdot 1.18 = 2119168.73 \text{ py6}.$ 

Расчеты были проведены для третьей ценовой категории (3ЦК) по классу напряжения СН-2. Схема объекта и условия договора 18.1900.1361.16 от 18.09.2016 года «Договор оказания услуг по передаче электрической энергии» позволяют рассмотреть вариант перехода объекта в категорию СН-1 при условии подключения приборов учета на стороне высокого напряжения ПС 35/6кВ №17 «Очистные сооружения». Такое изменение схемы учета позволит снизить общую стоимость потребляемой электроэнергии и мощности.

### **2.3 Предложения по применению других тарифов и анализ разницы в оплатах**

Исходя из вышесказанного произведем расчет затрат при переходе в другой класс напряжения внутри 3ЦК. Для этого нам необходимы ставки на почасовой тариф за электроэнергию. [3] Эти данные представлены в таблице 2.6

Таблица 2.6 - Ставка за электрическую энергию предельного уровня нерегулируемых цен, для подгруппы группы "прочие потребители" в зависимости от величины максимальной мощности энергопринимающих устройств - от 670 кВт до 10 МВт (рублей/МВт.ч без НДС)

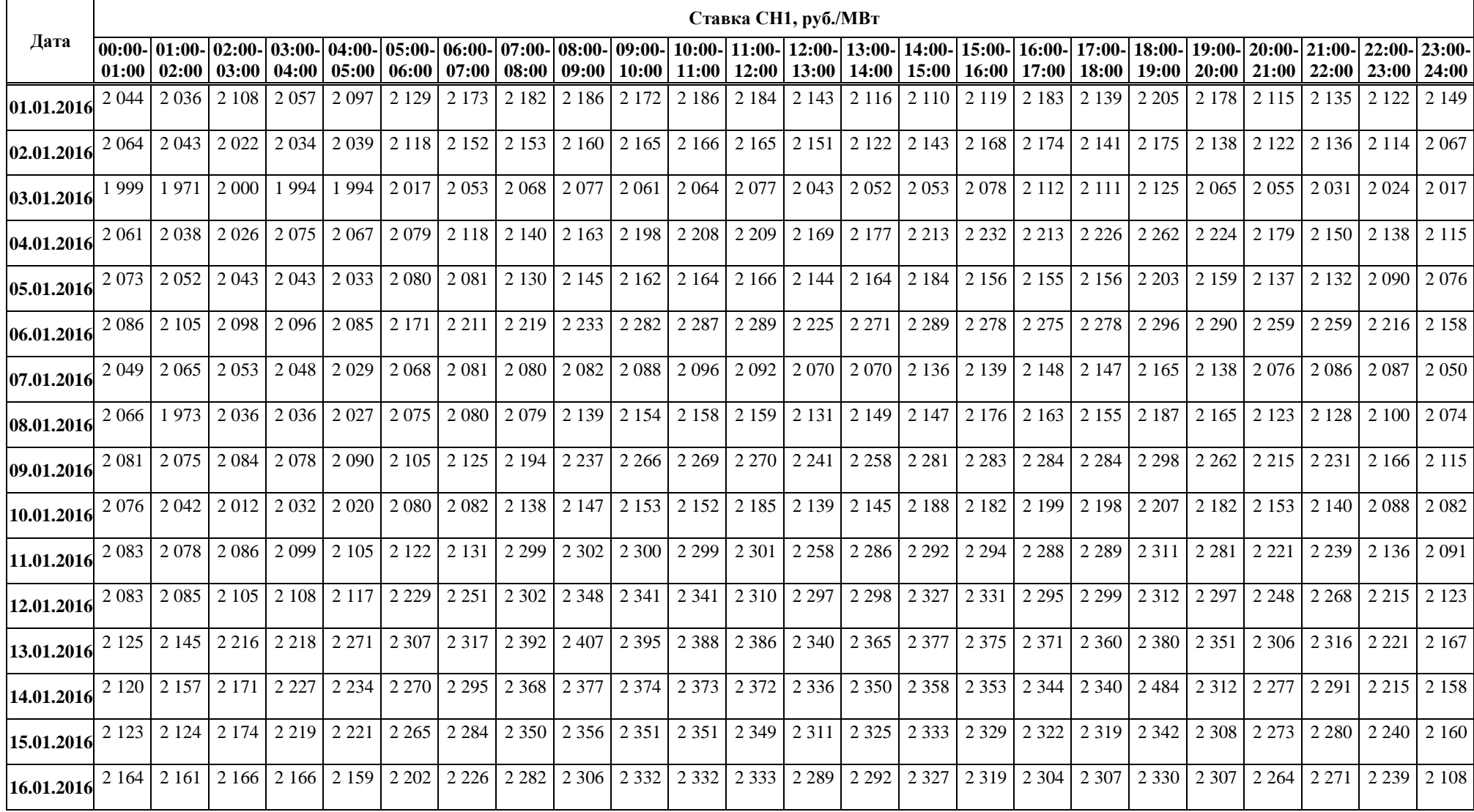

Окончание таблицы 2.6

|            |         |             |                         |           |             |                                                                                                    |                                                                                                    |                               |             |                 | Ставка СН1, руб./МВт |                   |             |                 |                                                                                                    |             |                                           |             |         |             |                                                                                                    |                  |
|------------|---------|-------------|-------------------------|-----------|-------------|----------------------------------------------------------------------------------------------------|----------------------------------------------------------------------------------------------------|-------------------------------|-------------|-----------------|----------------------|-------------------|-------------|-----------------|----------------------------------------------------------------------------------------------------|-------------|-------------------------------------------|-------------|---------|-------------|----------------------------------------------------------------------------------------------------|------------------|
| Дата       |         |             |                         |           |             | $00:00-01:00-02:00-03:00-04:00-05:00-06:00-07:00-08:00-09:00-11:00-11:00-11:00-13:00-13:00-14:00-15:00-16:00-17:00-18:00-18:00-18:00-18:00-18:00-18:00-18:00-18:00-18:00-18:00-18:00-18:00-18:00-18:00-18:00-18:00-18:00-18:0$ |                                                                                                    |                               |             |                 |                      |                   |             |                 |                                                                                                    |             |                                           |             |         |             | 19:00-20:00-21:00-22:00-23:00-                                                                                                    |                  |
|            |         |             |                         |           |             |                                                                                                    |                                                                                                    |                               |             |                 |                      |                   |             |                 |                                                                                                    |             |                                           |             |         |             | $01,00 02,00 03,00 04,00 05,00 06,00 07,00 08,00 09,00 09,00 11,00 11,00 12,00 13,00 14,00 15,00 16,00 17,00 18,00 19,00 20,00 21,00 23,00 24,00$ |                  |
| 17.01.2016 |         |             |                         |           |             | 2 104 2 107 2 098 2 103 2 101 2 133 2 158 2 176 2 181 2 208                                                                                                    |                                                                                                    |                               | 2 207 2 211 |                 | 2 1 8 3              | 2 1 9 0           | 2 2 2 0     |                 | 2 2 3 2 2 2 2 4                                                                                                    | 2 2 2 5     | 2 2 4 7                                   | 2 2 3 8     |         |             | 2 207 2 197 2 151 2 121                                                                                                    |                  |
| 18.01.2016 |         |             |                         |           |             | 2 047   2 055   2 097   2 170   2 163   2 220   2 241   2 331   2 336   2 338   2 339   2 338   2 305                                                                                                    |                                                                                                    |                               |             |                 |                      |                   |             |                 |                                                                                                    |             | 2 315 2 325 2 316 2 306 2 294 2 319 2 264 |             | 2 2 0 9 | 2 2 4 2     |                                                                                                    | 2 2 0 2 0 9 6    |
| 19.01.2016 |         | 2 090 2 082 | 1992                    | 2 1 7 4   | 2 194 2 247 |                                                                                                    | 2 2 70 2 3 43                                                                                         | 2 3 48 2 3 5 2                |             | 2 3 5 2 2 3 4 4 | 2 2 9 7              | 2 3 1 3           | 2 3 2 6     | 2 3 2 1         | 2 3 1 2                                                                                                    | 2 3 0 1     | 2 3 1 0                                   | 2 2 8 5     | 2 2 4 6 | 2 2 5 7     | 2 199 2 088                                                                                                    |                  |
| 20.01.2016 | 1987    | 1988        |                         | 1990 2167 | 2 1 6 1     | 2 2 4 6                                                                                                    | 2 272 2 343 2 342 2 340 2 339 2 336 2 293                                                             |                               |             |                 |                      | 2 3 0 2 3 2 3 2 0 |             | 2 3 2 1         | 2 2 9 8                                                                                                    |             | 2 2 9 2 3 4 0                             | 2 2 6 3     |         |             | 2 2 2 2 2 2 4 3 2 1 7 0 2 0 9 3                                                                                                    |                  |
| 21.01.2016 | 1967    |             | 1970 1972               | 1971      |             | 1 954 2 192 2 221 2 301 2 304 2 302 2 300 2 297 2 257                                                                                                    |                                                                                                    |                               |             |                 |                      | 2 2 2 2 2 2 3 1   |             |                 | 2 2 2 2 2 2 2 2 2 2 2 2 2 2 2 2 2 2 3 2 2 2 3 2 2 3 2 2 3 2 3 2 2 3 2 2 3 2 2 3 2 2 3 2 2 2 3 2 2 2 3 2 2 2 3 2 2 3 2 2 3 2 2 3 2 3 2 2 3 2 3 2 3 2 3 2 3 2 3 2 3 2 3 2 3 2 3 2 3 2 3 2 3 2 3 2 3 2 3 2 3 2 3 2 3 2 3 2 3 2 3 2 |             |                                           |             |         |             | 2 268 2 290 2 196 2 193 2 205 2 154 1 968                                                                                                    |                  |
| 22.01.2016 |         |             |                         |           |             | 2 083   2 106   2 163   2 183   2 198   2 266   2 296   2 360   2 364   2 362   2 361   2 353   2 310                                                                                                    |                                                                                                    |                               |             |                 |                      |                   |             |                 |                                                                                                    |             | 2 323 2 338 2 338 2 333 2 327 2 348 2 265 |             | 2 2 4 9 |             | 2 2 64 2 1 67 2 0 82                                                                                                    |                  |
| 23.01.2016 |         |             |                         |           |             | 2 032 2 032 2 032 2 032 2 072 2 073 2 092 2 140 2 150 2 190 2 194 2 191 2 188 2 146 2 141 2 178 2 173 2 173 2 168 2 171 2 194 2 167                                                                                            |                                                                                                    |                               |             |                 |                      |                   |             |                 |                                                                                                    |             |                                           |             |         |             | 2 144   2 152   2 079   2 046                                                                                                    |                  |
| 24.01.2016 | 2 0 0 8 | 1997        | 2 0 0 3                 | 1993      | 2 0 0 1     | 2 0 2 7                                                                                                    | 2 046 2 063 2 076 2 045 2 078 2 077                                                                   |                               |             |                 | 2 0 4 7              |                   | 2 060 2 071 | 2 0 8 4         |                                                                                                    | 2 093 2 124 | 2 1 4 2                                   | 2 1 0 7     |         |             | 2 052 2 020 2 009 2 010                                                                                                    |                  |
| 25.01.2016 | 1963    |             | 1 993 2 013 2 070       |           |             | 2 080 2 109                                                                                                    | 2 147   2 186   2 194   2 196   2 197   2 193   2 156   2 156   2 156   2 151   2 152   2 137   2 172 |                               |             |                 |                      |                   |             |                 |                                                                                                    |             |                                           | 2 142       |         | 2 097 2 122 |                                                                                                    | $2025 \mid 1941$ |
| 26.01.2016 |         |             | 2 015   2 055   2 069   | 2 101     |             | 2 157 2 142 2 154 2 201 2 173 2 198 2 197 2 197 2 148 2 159 2 168 2 161 2 158 2 165 2 204                                                                                                    |                                                                                                    |                               |             |                 |                      |                   |             |                 |                                                                                                    |             |                                           | 2 1 7 5     |         |             | 2 161 2 154 2 078 2 024                                                                                                    |                  |
| 27.01.2016 |         |             |                         |           |             | 2 108 2 082 2 095 2 168 2 207 2 200 2 235 2 279                                                                                                    |                                                                                                    | 2 275 2 279 2 275 2 260 2 218 |             |                 |                      |                   |             |                 |                                                                                                    |             | 2 235 2 253 2 250 2 196 2 248 2 265       | 2 2 5 0     |         |             | 2 2 2 4 2 2 10 2 120 2 0 79                                                                                                    |                  |
| 28.01.2016 |         |             | 2 089 2 094 2 094 2 172 |           |             | 2 2 16 2 2 06 2 2 2 0 2 2 6 5                                                                                                    |                                                                                                    | 2 290 2 294 2 288 2 271       |             |                 | 2 1 9 6              | 2 2 3 2 2 2 6 2   |             | 2 2 5 2 2 2 4 6 |                                                                                                    | 2 2 4 9     | 2 2 9 6                                   | 2 2 9 4     | 2 2 8 9 |             | 2 2 2 1 2 1 2 1 2 1 1 3                                                                                                    |                  |
| 29.01.2016 |         |             | 2 166 2 171 2 200 2 213 |           |             | 2 2 7 8 2 2 7 5                                                                                                    | $\mid$ 2 290 $\mid$ 2 350 $\mid$ 2 353 $\mid$ 2 354 $\mid$ 2 351 $\mid$ 2 343 $\mid$ 2 292            |                               |             |                 |                      | 2 3 0 0           | 2 3 3 0     |                 |                                                                                                    |             |                                           |             |         |             | 2 315 2 355 2 318 2 337 2 293 2 244 2 162                                                                                                    |                  |
| 30.01.2016 |         |             |                         |           |             | 2 167   2 168   2 177   2 180   2 218   2 208   2 250   2 260   2 269   2 301   2 281   2 267                                                                                                    |                                                                                                    |                               |             |                 | 2 2 2 1              |                   |             |                 |                                                                                                    |             | 2 251 2 284 2 284 2 282 2 285 2 310 2 287 |             |         |             | 2 2 2 3 2 2 6 2 2 2 2 2 1 4 2                                                                                                    |                  |
| 31.01.2016 |         |             | 2 208 2 170 2 174 2 173 |           |             | 2 209 2 165 2 234 2 242 2 264 2 266 2 284 2 283                                                                                                    |                                                                                                    |                               |             |                 | 2 2 3 8              | 2 2 5 3           | 2 2 7 9     | 2 2 8 5         | 2 2 8 5                                                                                                    | 2 2 8 8     |                                           | 2 308 2 304 | 2 2 8 4 | 2 2 6 5     | 2 2 2 8                                                                                                    | 2 2 0 8          |

Зная часовые ставки за электроэнергию и часовое электропотребление, рассчитаем стоимость электроэнергии в час по формуле (2.3). Часовое потребление электроэнергии и мощности возьмем из таблицы 2.1. Часовые ставки возьмем из таблицы 2.6. После определения этих величин еобходимо просуммировать каждый час в сутках. Для определения стоимости электроэнергии и мощности в месяц необходимо суммировать стоимость каждого дня. Для примера рассчитаем стоимость за время 00ч.00мин.- 01ч.00мин. 1 января 2016 года:

 $T_{11} = 828.75 \cdot 2043.66 \cdot 10^{-3} = 1693.68$  pyb.

Результаты дальнейшего расчета представлены в таблице 2.7

|            | Стоимость электроэнергии, тыс.руб. |                   |                   |                   |                   |                    |                 |                   |                    |                 |                   |                 |                   |                 |                 |                 |                   |                 |                 |                 |                 |                   |                 |                 |                          |
|------------|------------------------------------|-------------------|-------------------|-------------------|-------------------|--------------------|-----------------|-------------------|--------------------|-----------------|-------------------|-----------------|-------------------|-----------------|-----------------|-----------------|-------------------|-----------------|-----------------|-----------------|-----------------|-------------------|-----------------|-----------------|--------------------------|
| Дата       | $00:00 -$<br>01:00                 | $01:00-$<br>02:00 | $02:00-$<br>03:00 | $03:00-$<br>04:00 | $04:00-$<br>05:00 | $05:00 -$<br>06:00 | 06:00-<br>07:00 | $07:00-$<br>08:00 | $08:00 -$<br>09:00 | 09:00-<br>10:00 | $10:00-$<br>11:00 | 11:00-<br>12:00 | $12:00-$<br>13:00 | 13:00-<br>14:00 | 14:00-<br>15:00 | 15:00-<br>16:00 | $16:00-$<br>17:00 | 17:00-<br>18:00 | 18:00-<br>19:00 | 19:00-<br>20:00 | 20:00-<br>21:00 | $21:00-$<br>22:00 | 22:00-<br>23:00 | 23:00-<br>24:00 | <b>ТОГО</b><br>B<br>CVT. |
| 01.01.2016 | 1.69                               | 1,66              | 1,69              | 1,58              | 1,59              | 1,66               | 1,69            | 1,70              | 1,76               | 1,75            | 1,74              | 1,71            | 1,66              | 1,65            | 1,73            | 1,74            | 1,79              | 1,76            | 1,76            | 1,61            | 1,57            | 1,59              | 1,57            | 1,56            | 40,20                    |
| 02.01.2016 | 1.55                               | 1.62              | 1,61              | 1.62              | 1,62              | 1,68               | 1.75            | 1,78              | 1,78               | 1,79            | 1,78              | 1,77            | 1,76              | 1,74            | 1.61            | 1,57            | 1.65              | 1.61            | 1,63            | 1,59            | 1,57            | 1,57              | 1,55            | 1,51            | 39,75                    |
| 03.01.2016 | 1.45                               | 1,44              | 1,60              | 1,66              | 1,66              | 1,68               | 1,73            | 1,76              | 1,76               | 1,75            | 1,62              | 1,61            | 1,58              | 1,60            | 1,60            | 1,55            | 1,55              | 1,55            | 1,55            | 1,51            | 1,49            | 1,47              | 1,45            | 1,48            | 38,08                    |
| 04.01.2016 | 1.68                               | 1,66              | 1,70              | 1,76              | 1,75              | 1,76               | 1,81            | 1,82              | 1,84               | 1,87            | 1,87              | 1,87            | 1,85              | 1,84            | 1,74            | 1,73            | 1,71              | 1,72            | 1,80            | 1,76            | 1,72            | 1,72              | 1,71            | 1,69            | 42,38                    |
| 05.01.2016 | 1.66                               | 1,65              | 1.64              | 1,65              | 1,63              | 1,55               | 1,56            | 1,59              | 1,58               | 1,58            | 1,62              | 1,69            | 1,68              | 1,70            | 1,76            | 1,77            | 1,80              | 1.80            | 1,84            | 1,80            | 1,78            | 1,77              | 1,74            | 1,73            | 40,57                    |
| 06.01.2016 | 1.57                               | 1,56              | 1,54              | 1,49              | 1,47              | 1,54               | 1,78            | 1,79              | 1,80               | 1,83            | 1,83              | 1,83            | 1,78              | 1,83            | 1,86            | 1,90            | 1,90              | 1,90            | 1,92            | 1,82            | 1,63            | 1,61              | 1,72            | 1,68            | 41,58                    |
| 07.01.2016 | 1.59                               | 1,60              | 1,59              | 1,67              | 1,69              | 1,73               | 1,74            | 1,76              | 1,71               | 1,61            | 1,59              | 1,66            | 1,64              | 1,66            | 1,71            | 1,72            | 1,72              | 1,71            | 1,73            | 1,70            | 1,65            | 1,65              | 1,65            | 1,65            | 40,13                    |
| 08.01.2016 | 1.68                               | 1,61              | 1,55              | 1,50              | 1,46              | 1,61               | 1,75            | 1,76              | 1,80               | 1,81            | 1,82              | 1,82            | 1,70              | 1,68            | 1,79            | 1,79            | 1,73              | 1,72            | 1,75            | 1,72            | 1,67            | 1,67              | 1,64            | 1,61            | 40,63                    |
| 09.01.2016 | 1.62                               | 1,62              | 1,65              | 1,65              | 1,66              | 1,68               | 1,71            | 1,76              | 1,80               | 1,82            | 1,82              | 1,81            | 1,78              | 1,80            | 1,82            | 1,82            | 1,82              | 1,82            | 1,82            | 1,79            | 1,75            | 1,75              | 1,52            | 1,49            | 41,56                    |
| 10.01.2016 | 1.58                               | 1,65              | 1,63              | 1,64              | 1,63              | 1,68               | 1,69            | 1,77              | 1,77               | 1,78            | 1,77              | 1,77            | 1,59              | 1,60            | 1,65            | 1,78            | 1,79              | 1,79            | 1,78            | 1,75            | 1,72            | 1,70              | 1,65            | 1,66            | 40,80                    |
| 11.01.2016 | 1.67                               | 1,68              | 1,70              | 1,72              | 1,74              | 1,74               | 1,76            | 1,90              | 1,90               | 1,90            | 1,90              | 1,90            | 1,81              | 1,73            | 1,76            | 1,74            | 1,73              | 1,73            | 1,73            | 1,69            | 1,64            | 1,65              | 1,57            | 1,58            | 41,87                    |
| 12.01.2016 | 1.62                               | 1,62              | 1,69              | 1,72              | 1,78              | 1,91               | 1,93            | 1,98              | 2,02               | 2,00            | 2,00              | 1,98            | 1,96              | 1,96            | 2,01            | 2,02            | 1,90              | 1,92            | 1,93            | 1,91            | 1,86            | 1,88              | 1,86            | 1,76            | 45,21                    |
| 13.01.2016 | 1.68                               | 1,72              | 1,86              | 1,88              | 1,86              | 1,67               | 1,74            | 1,76              | 1,75               | 1,72            | 1,71              | 1,91            | 1,95              | 1,97            | 2,04            | 2,04            | 2,03              | 2,03            | 2,03            | 1,99            | 1,95            | 1,95              | 1,88            | 1,83            | 44,93                    |
| 14.01.2016 | 1.80                               | 1,83              | 1,69              | 1,76              | 1,77              | 1,79               | 1,82            | 1,87              | 1,85               | 1,85            | 1,97              | 2,00            | 1,97              | 1,98            | 1,99            | 1,98            | 1,98              | 1.98            | 2,10            | 1,95            | 1,91            | 1,92              | 1.65            | 1,60            | 45.00                    |
| 15.01.2016 | 1.57                               | 1,57              | 1,74              | 1,85              | 1,88              | 1,92               | 1,96            | 2,00              | 1,89               | 1,87            | 1,87              | 1,87            | 1,85              | 1,86            | 1,87            | 1,87            | 1,87              | 1,86            | 1,88            | 1,85            | 1,82            | 1,82              | 1,78            | 1,71            | 44,05                    |
| 16.01.2016 | 1.72                               | 1,73              | 1,72              | 1,72              | 1,70              | 1,75               | 1,86            | 1,90              | 1,91               | 1,93            | 1,95              | 1,96            | 1,92              | 1,94            | 1,98            | 1,97            | 1,97              | 1,98            | 1,99            | 1,96            | 1,91            | 1,92              | 1,89            | 1,78            | 45,07                    |

Таблица 2.8 – Стоимость электроэнергии по 3ЦК, класс напряжения СН-1

## Окончание таблицы 2.8

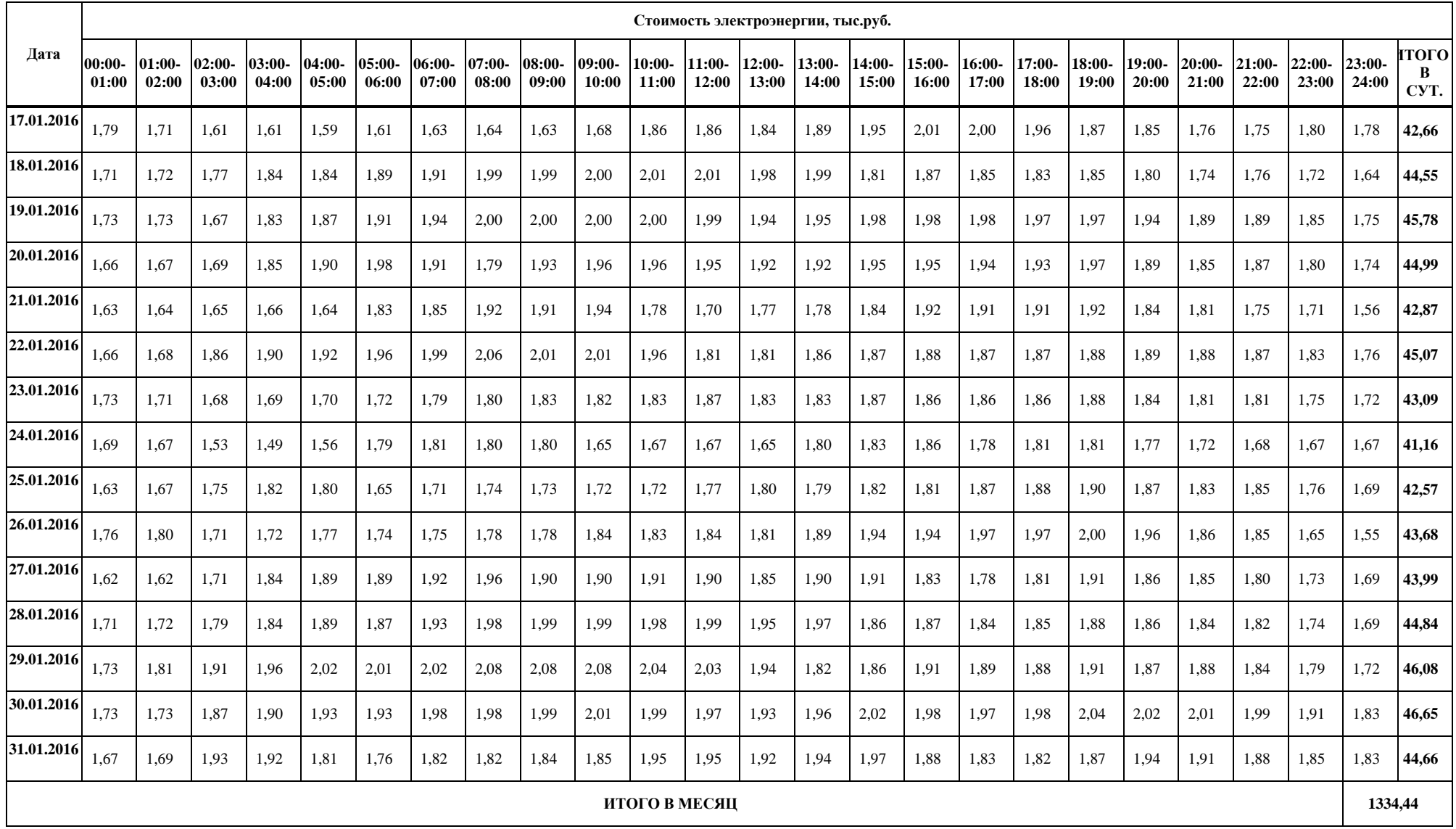

Общая стоимость потребления по 3ЦК определяется по формуле (2.4):

 $T_{\Sigma} = 1334438,33 + 275666,13 = 1610104,46$  py 6.

Данная сумма учитывалась без НДС. С учетом НДС (18%) посчитаем по формуле (2.5):

 $T_{\text{THIC}} = 1610104,46 \cdot 1,18 = 1899923,26 \text{ py6}.$ 

Сравним общие стоимости электроэнергии и мощности с учетом НДС в одной ценовой категории, но в разных классах напряжения.

 $T_{\Sigma HAC \ CH-2} = 2 119 168,73 \text{ py6}.$  $T_{\rm ZHAC~CH-1} = 1899923,26$  py6.

Расчеты показывают, что суммарная стоимость в классе напряжения СН-1 значительно ниже.

Анализируя данные почасовой потребляемой электроэнергии и мощности, можем построить суточные графики нагрузки. Возьмем для рассмотрения период с 18.01.2016 года до 24.01.2016 года. Суточные графики за выбранный период представлены на рисунках 2.1, 2.2 и 2.3. На рисунке 2.1 представлены графики нагрузки за три дня- понедельник (18.01.2016г.), вторник(19.01.2016г.), и среда (20.01.2016г.). На рисунке 2.2 представлены следующие два дня. На рисунке 2.3 представлены выходные дни – суббота и воскресенье.

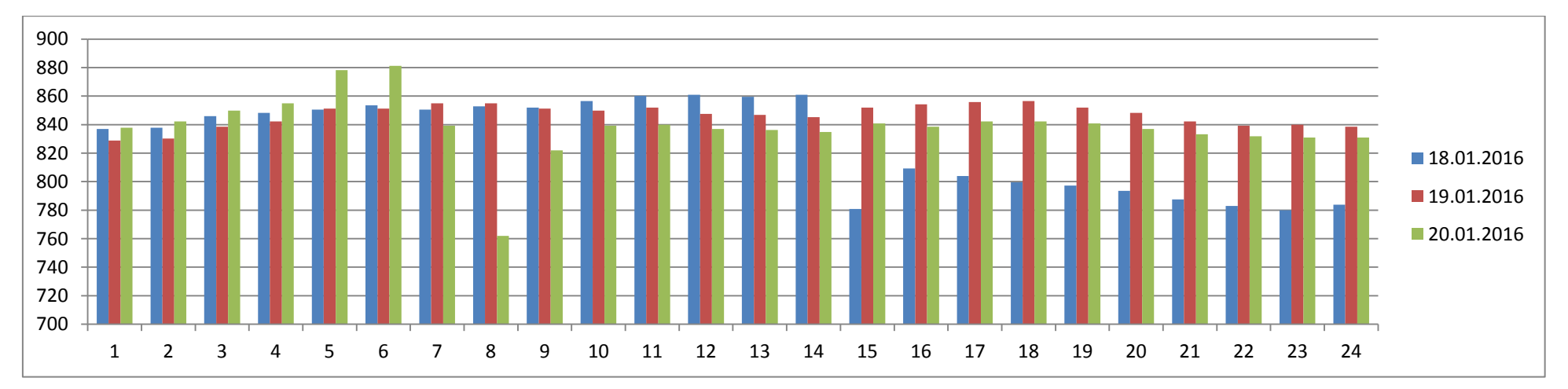

Рисунок 2.1 – Суточные графики нагрузки за 18.01, 19.01, 20.01 2016 года (понедельник, вторник, среда)

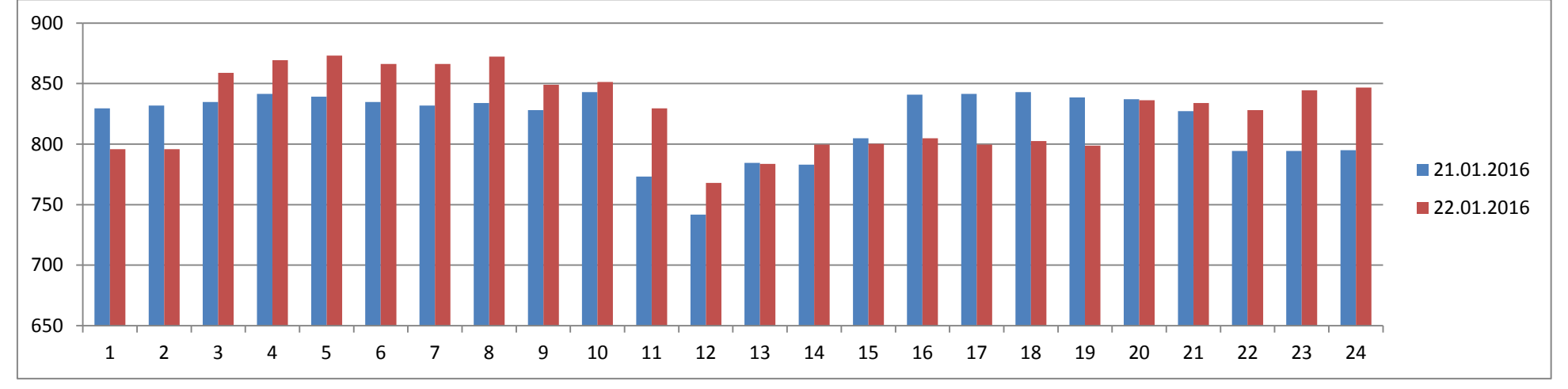

Рисунок 2.2 – Суточные графики нагрузки за 21.01, 22.01 2016 года (четверг, пятница)

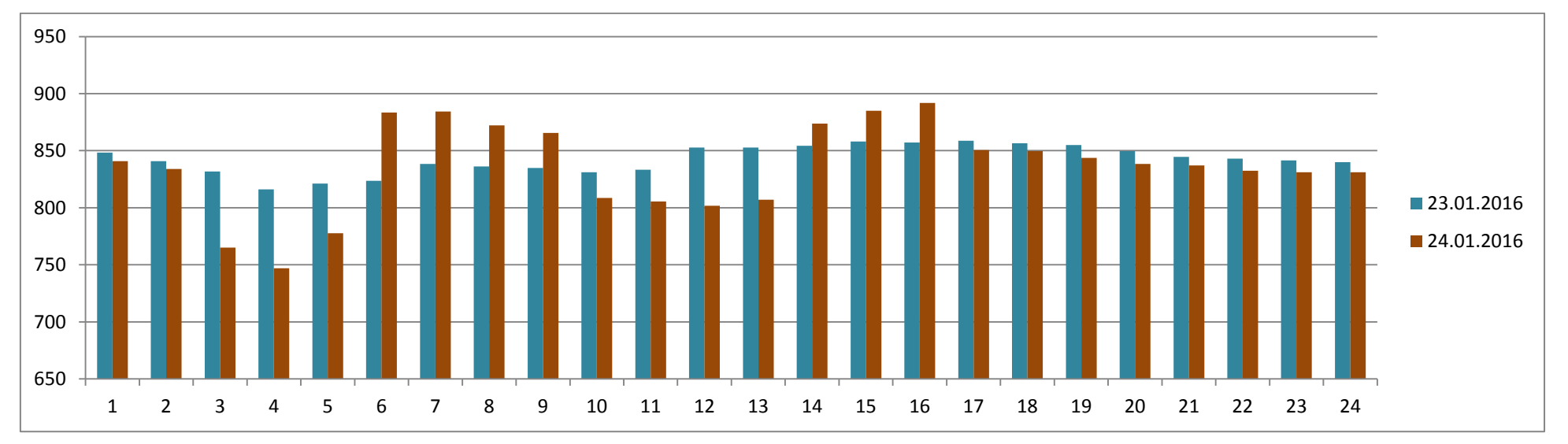

Рисунок 2.3 – Суточные графики нагрузки за 23.01, 24.01 2016 года (суббота, воскресенье)

Из суточных графиков нагрузки видно, что графики практически равномерны. Если рассмотреть возможность изменения технологического процесса и перемещения активности работы в ночное время, то тогда можно рассмотреть двухставочный тариф. Но в силу особенностей работы водоподъёмов, изменение технологического процесса невозможно, т.к. имеются такие потребители, подключенные к водоподъёму, которые делают забор воды только ночью (например, котельные), что приводит к тому, что суточные графики равномерны.

### **2.4 Предложения по изменению конфигурации схемы сети для перехода в другой класс напряжения**

При описании объекта «2-й водоподъём» уже говорилось, что питание происходит прерывисто, т.е. частично через собственные объекты ГУП РХ «Хакресводоканал», а частично через объекты ПАО «МРСК Сибири» - «Хакасэнерго». Рассмотрим вариант, что линия принадлежит ГУП РХ «Хакресводоканал». Тогда можно будет перенести счетчики на ПС 35/6кВ №17 «Очистные сооружения» со стороны низкого напряжения, на сторону высокого и тогда оплата за электроэнергию и мощность будет проводиться по 3ЦК, но в классе напряжения СН-1.

### **2.4.1 Изменение конфигурации схемы**

Для того, чтобы перейти на другую ценовую категорию или в другой класс напряжения, необходимо поменять конфигурацию схемы. В этом разделе рассмотрим построение собственной линии с целью уменьшения затрат на оплату транспортировки электрической энергии и мощности. Собственная линия позволит поставить приборы учета на стороне 35 кВ, что позволит перейти в класс напряжения СН-1.

Произведем выбор проводов линии. Для определения параметров необходима полная заявленная мощность потребителя. Для её расчета нам необходим коэффициент мощности - cos φ. Его возьмем по мощности самого мощного электроприёмника на объекте «2-й водоподъём» - им является подкачка насосный агрегат (125кВт). Для подобного насосного агрегата коэффициент мощности равен cos  $\varphi = 0.85$  [6, таблица 1.6]

Активную мощность возьмем в приложении №1 договора №15035 от 24 декабря 2015 года и это значение необходимо принять с учетом коэффициента одновременности работы механизмов, равным 0,5 [7]. Максимальная мощность энергопринимающих устройств, принята по договору, равна  $P = 3140$  (кВт), учтем коэффициент одновременности и получим  $P = 1570$  (кВт).

Найдем передаваемую реактивную мощность по формуле (2.7).

$$
Q = P \cdot tg\varphi, \text{(MBap)}\tag{2.7}
$$

где  $Q$  – реактивная мощность энергопринимающих устройств (MBap); – активная мощность энергопринимающих устройств (МВт).

Из формулы (2.7) видно, что для расчета необходимо определить значение угла φ, согласно формуле (2.8).

$$
\varphi_i = \arccos(\cos \varphi_{maxi}), \text{ (}^{\circ}\text{)}\tag{2.8}
$$

$$
\varphi_i = \arccos(0.85) = 31.79
$$

Согласно формуле (2.7) найдем реактивную мощность нагрузок в узлах схемы:

 $Q = 1570 \cdot \frac{tq31}{79} = 973.06(\text{kBAp})$ 

Найдем полную мощность энергопринимающих устройств, согласно формуле (2.9).

$$
S = P + jQ, \text{(MBA)}\tag{2.9}
$$

$$
S = 1570 + j973,06 = 1847,09e^{j31,79} \text{ (kBA)}
$$

где – реактивная мощность *i*-ой линии (МВар);

 $P_i$  – активная мощность*i*-ой линии (МВт);

– полная мощность *i*-ой линии (МВА).

В высоковольтных воздушных линиях (ВЛ), как правило, используется провод марки АС. Выбор сечения проводов будем вести по экономической плотности тока  $F_3$  согласно формуле (2.10) [8] :

$$
F_3 = \frac{I_p}{j_3}, \text{(MM}^2)
$$
 (2.10)

где —  $F_3$ —сечение проводника (мм $^{2)}$ 

 $I_{p}$ — расчетный ток линии (А);

 $\hat{j}_3$ —экономическая плотность тока (А/мм<sup>2</sup>).

Расчетный ток линии определяется по выражению (2.11)[7]:

$$
I_{\rm p} = \frac{S}{\sqrt{3} \cdot n \cdot U_{\rm HOM}} , \text{(A)}
$$
 (2.11)

где  $I_p$ — ток линии за 5 год ее эксплуатации в нормальном режиме (A);  $\overline{S}$  — полная мощность питающей ВЛ (MB·A);

 $U_{\text{HOM}}$  — номинальное напряжение ВЛ (кВ); – количество цепей в линии Определим расчетный ток по формуле (2.11).

$$
I_{\rm p} = \frac{1847,09}{\sqrt{3} \cdot 2 \cdot 6} = 88,97 \, \text{A}
$$

Чтобы определить экономическую плотность тока  $j_3$  по таблице 2.17 [9] определим число часов использования максимальной нагрузки линии  $T_{\text{max}}$ . Таблица 2.17 — Экономическая плотность тока  $j_3$ 

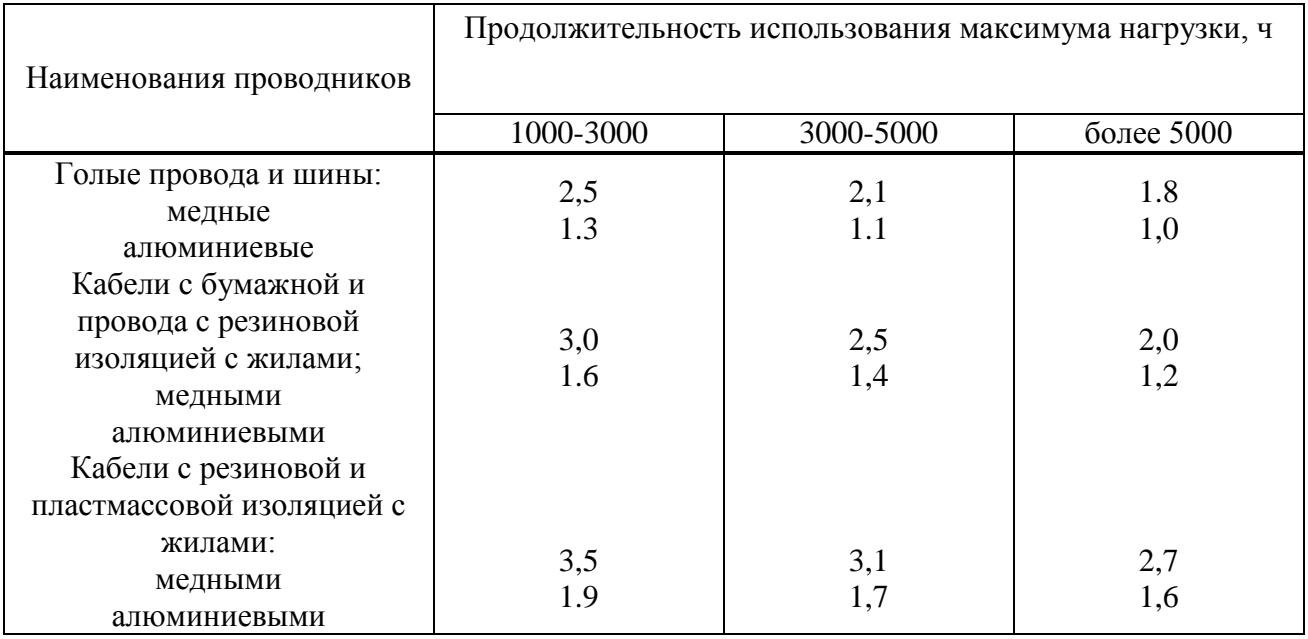

Определим число часов использования максимума в год по формуле  $(2.12)$  [8]:

$$
T_{\text{max} \, \text{ro}_A} = T_{\text{max} \, \text{cyr.}} \cdot 365, \text{(4)}
$$
\n
$$
\tag{2.12}
$$

где  $T_{\text{max}\log}$  – количество часов использования максимума в год (ч);  $T_{\text{max cyr.}}$  – количество часов использования суточного максимума (ч); 365 – количество дней в году.

Найдем использование суточного максимума по формуле (2.13) [8]:

$$
T_{\text{max cyr.}} = \frac{\Sigma P_i \cdot T_i}{P_{\text{max cyr.}}}, \text{(4)}
$$

где  $T_{\text{max cyr.}}$  – количество часов использования суточного максимума (ч);  $\Sigma P_i \cdot T_i$  – количество полученной электроэнергии в сутки (кВтч);  $P_{\text{max cyr.}}$  – значение максимальной суточной мощности (кВт).

Значение суточного максимума считаем по самым загруженным суткам в месяце.

$$
T_{\text{max cyr.}} = \frac{20385,0}{911,25} = 22,37
$$

Теперь рассчитаем число часов использования максимума в год по формуле (2.12):

 $T_{\text{max}\,\text{ro}_A} = 22.37 \cdot 365 = 8165.05$  ч

Исходя из полученного значения числа часов использования максимума в год экономическая плотность тока равна  $j_3 = 1.0$ .

Найдем сечение провода по экономической плотности тока (2.10)

$$
F_3 = \frac{88,97}{1,0} = 88,97 \text{ mm}^2
$$

Определим сечения провода АС по [9, таблица 7.12], выбрали АС-95/16, вне помещений.

$$
I_{A \text{on.}} = 330 \text{ A}
$$
 
$$
F = 95 \text{ mm}^2
$$

Для соединения линии с ПС в начале и в конце необходима кабельная линия (КЛ). Выбираем сечение кабеля по расчетной токовой нагрузке линии I<sub>p</sub>. [10, таблица 1], выбрали кабель марки АПвП 3х70

$$
I_{A0I} = 240 \text{ A}
$$
  $F = 70 \text{ mm}^2$ 

Для проведения дальнейших расчетов следует определить активные и реактивные сопротивления, поперечные емкостные проводимости и зарядные мощности всех участков линий, входящих в проектируемую сеть.

Активное сопротивление линии находится по формуле (2.14).

$$
R = \frac{r_0 l}{n}, \text{(OM)}\tag{2.14}
$$

где  $R$ — активное сопротивление линии (Ом);

 $r_0$  — погонное активное сопротивление линии [9,таблица 7.5] [10, таблица 13](Ом/км);

 $l$  — длина линии (км);

– количество цепей в линии (2)

Реактивное сопротивление линии находится по формуле (2.15).

$$
X = \frac{x_0 l}{n}, \text{(OM)}\tag{2.15}
$$

где  $X$ — реактивное сопротивление линии (Ом);

 $x_0$  — погонное реактивное сопротивление линии [9,таблица 7.5] [10, таблица 17] (Ом/км);

 $l$  — длина линии (км);

– количество цепей в линии (2).

Исходя из того, что проектируемая линия имеет напряжение 6 кВ емкостная проводимость линии и значения зарядных мощностей не учитываются, т.к. напряжение мало и емкость не оказывает на передачу энергии особого влияния.

Найдем фактические значения сопротивлений, емкостей и проводимостей для провода АС-95 и кабеля АПвП 3х70.

Активные сопротивления рассчитаем по формуле (2.14). Для провода АС-95:

$$
R = \frac{0,306 \cdot 2,6}{2} = 0,3978 \text{ OM}
$$

Для кабеля АПвП 3х70:

$$
R = \frac{0,443 \cdot 0,6}{2} = 0,1329 \text{ OM}
$$

Реактивные сопротивления рассчитаем по формуле (2.15) Для провода АС-95:

$$
X = \frac{0,421 \cdot 2,6}{2} = 0,5473
$$
OM

Для кабеля АПвП 3х70:

$$
X = \frac{0.093 \cdot 0.6}{2} = 0.0279 \text{ OM}
$$

В процессе эксплуатации провода воздушных линий подвергаются различным воздействиям: нагрев проводов протекающими токами, атмосферные воздействия (гололед, ветер) и некоторые др. Выбранное сечение должно быть таким, чтобы эти воздействия не препятствовали нормальной эксплуатации линий электропередачи и не приводили к преждевременному выходу проводов из строя.

Кроме того, высоковольтные воздушные линии, если сечение проводов выбрано неверно, оказывают нежелательное воздействие на окружающую среду вследствие коронного разряда. С одной стороны – это значительные электромагнитные помехи и акустический шум, с другой – дополнительные потери энергии.

Поэтому выбранные сечения проводов и кабельных линий необходимо проверить на нагрев и корону.

В ПУЭ [13] сказано, что все проводники должны удовлетворять требованиям в отношении предельно допустимого нагрева с учетом не только нормальных, но и послеаварийных режимов. Так как в послеаварийных режимах часть элементов электрической сети выводится из работы, то оставшиеся работают с перегрузкой. Поэтому и проверку на допустимый нагрев нужно производить именно для послеаварийных режимов. Вся проверка должна удовлетворять условию (2.16).

$$
I_{\text{AOD}} \ge I^{\text{AB}} \tag{2.16}
$$

где  $I_{\text{A}}$ оп —длительно допустимый ток провода (А);

 $I^{AB}$  — максимальный ток послеаварийного или ремонтного режима, соответствующий отключению параллельной цепи или отключению наиболее протяженного и загруженного участка кольцевой линии.

Ток послеаварийного или ремонтного режима рассчитывается по формуле (2.17)

$$
I^{AB} = 2I_{\rm p}(A) \tag{2.17}
$$

 $I^{\rm A}$ 

 $330 A \ge 177.94 A$ 

 $240 A \ge 177,94 A$ 

Условие по нагреву выполняется для обоих проводников, как для провода, так и для кабеля.

Интенсивность коронного разряда зависит от состояния атмосферы и напряженности электрического поля вблизи поверхности провода. Полностью исключить коронный разряд нельзя, но его можно ограничить до величины, когда потери энергии не превышают экономически приемлемый уровень. Такое ограничение возможно при условии (2.18).

$$
D_{\rm kp} > 0.11 U_{\rm HOM} \tag{2.18}
$$

где  $D_{\text{kn}}$ — диаметр провода (мм).

Диаметр провода АС-95 равен 13,5 мм [12]

 $13.5$  MM  $> 0.66$  MM

Провод АС-95 проверку на корону прошел.

Грозозащитного троса нет, т.к. напряжение низкое, а ПУЭ [13] на данный класс напряжения грозозащитный трос не предусмотрен.

Проведем расчет опор для линии 6 кВ, выполненной проводом АС-95.

Исходные данные.

Тип ЛЭП : двухцепная воздушная линия напряжением 6 кВ, проходящая в ненаселенной местности.

Климатические условия: Район по ветру – IV; Район по гололеду – III; Температура: Высшая tmax=40°С; Низшая tmin= -40°С; Среднегодовая tср=0°С. Тип опор: унифицированные железобетонные. Марки провода: АС-95. Материал изоляторов: стекло Степень загрязненности атмосферы I. Физико-механические характеристики провода Число и диаметр проволок, мм: алюминиевых 6 х 4,5; стальных 1 х 4,5 Расчетное сечение мм<sup>2</sup>: алюминия 95,4; стали 15,9; всего провода 111,3 Расчетный диаметр провода, мм: 13,5 Модуль упругости,  $10^3$  Н/мм<sup>2</sup>: 8,25 Температурный коэффициент линейного удлинения,  $10^{-5}$  град $^{-1}$ : 1,92 Предел прочности при растяжении,  $H/\text{mm}^2$ : 290 Нагрузка провода от собственного веса, 10<sup>-3</sup> Н/(м·мм<sup>2</sup>):5,85 Допустимое механическое напряжение: при среднегодовой температуре  $\sigma_{t\text{-cp}}$  10<sup>-5</sup> Н/мм2: 87 при низшей температуре  $\sigma_{\text{tmin}}$  10<sup>-5</sup> Н/мм2: 101,5 при наибольшей нагрузке  $\sigma_{\text{tmax}}$  10<sup>-5</sup> Н/мм2: 116

Произведем выбор опоры. По исходным данным выбираются унифицированные опоры: анкерная 2А10-1, промежуточная 2П10-1. Основные размеры опор показаны на рисунках 2.1 и 2.2 технические характеристики опор приведены в таблице 2.18.

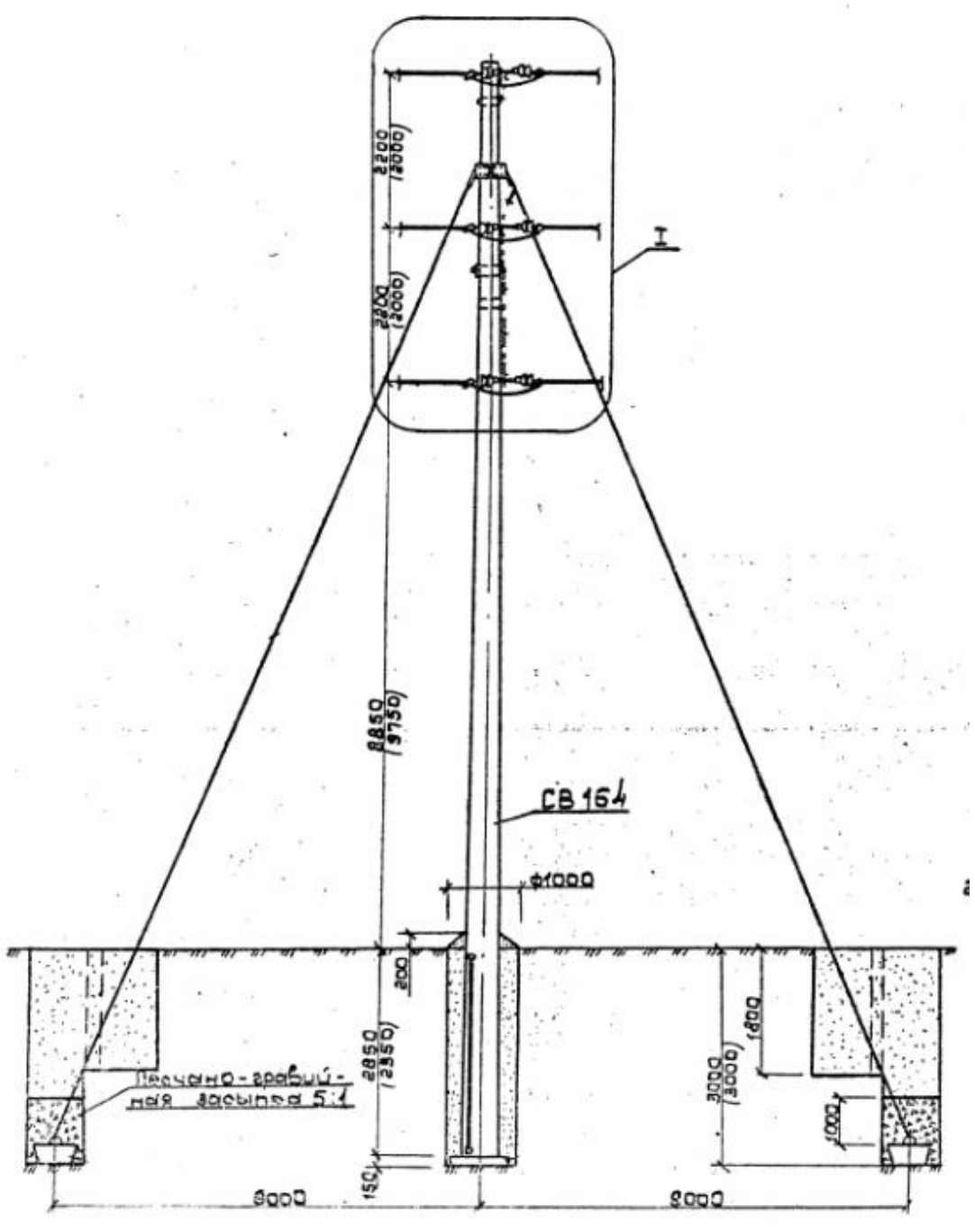

Рисунок 2.1 – Анкерная опора 2А10-1

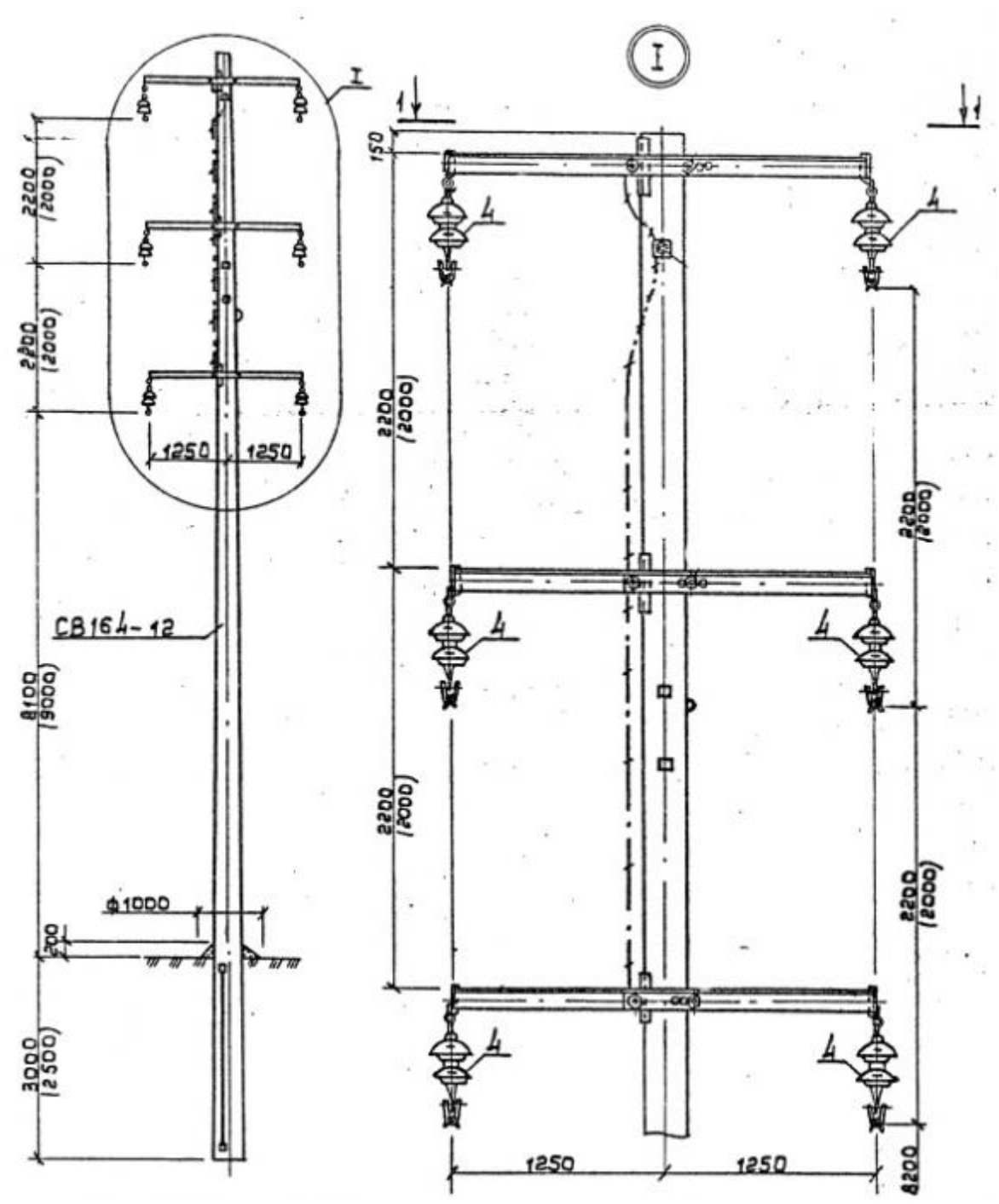

Рисунок 2.2 – Промежуточная опора 2П10-1

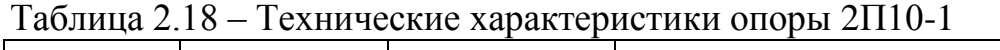

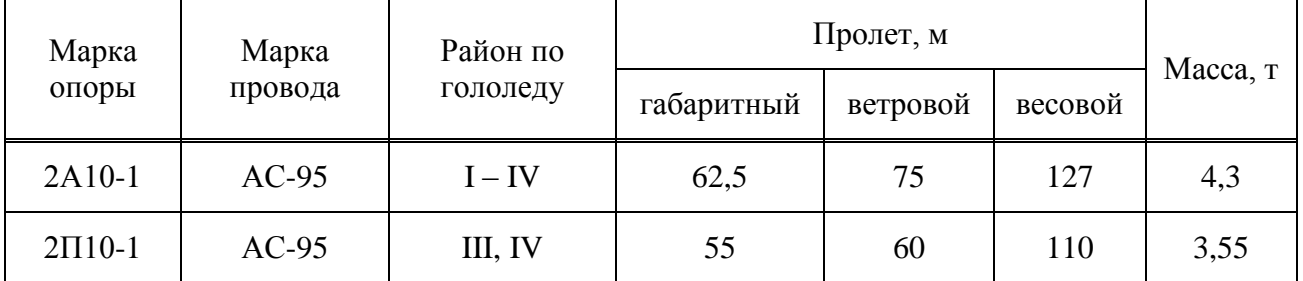

Между анкерными опорами примем расстояние 650 м, при длине линии 2600 м выйдет 4 анкерных опоры.

Расчетный пролет для опоры рассчитаем по формуле (2.19)

$$
l_{\rm p} = \alpha \cdot l_{\rm ra6} \tag{2.19}
$$

 $(2.19)$ 

где а—коэффициент, значение которого рекомендуется определять в соответствии с местностью, для которой проектируется участок ВЛ:  $\alpha = 0.8$  для населенной местности,  $\alpha = 0.9$  - для ненаселенной.

$$
l_{\text{p2A10-1}} = 0.8 \cdot 62.5 = 50 \text{ m}
$$

$$
l_{\text{p2\Pi10-1}} = 0.8 \cdot 55 = 44 \text{ m}
$$

Проведем расчет проводов и троса на механическую прочность. В первую очередь определим толщину стенки гололеда и величину скоростного напора ветра.

Определим среднюю высоту подвеса проводов на опоре по формуле (2.20) [14]

$$
h_{\rm cp} = \frac{\sum_{i=1}^{n} h_{\rm rpi}}{m} - \lambda, \text{(M)}
$$
\n(2.20)

где  $h_{\text{co}}$ — средняя высота подвеса проводов на опоре (м);

 $h_{\text{rpi}}$  —расстояние от земли до траверсы опоры (м) (рисунок 2.1,2.2);

 $\lambda$  — длина гирлянды изоляторов (м);

– количество проводов на опоре (2).

Изоляторы выберем подходящие для ВЛ-6 кВ и соответствующие данным опорам: НЗ-2-7 (рисунок 2.2). Параметры представим в таблице 2.19

Таблица 2.19 - Натяжная изолирующая подвеска 6, 10 кВ 3.407.1-143.1.30 стеклянный изолятор

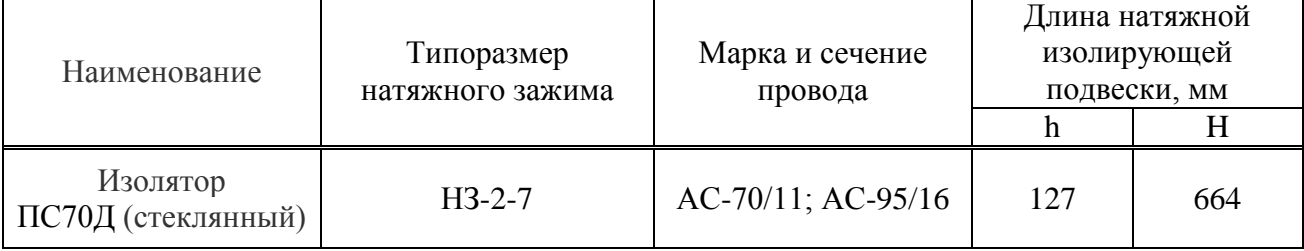

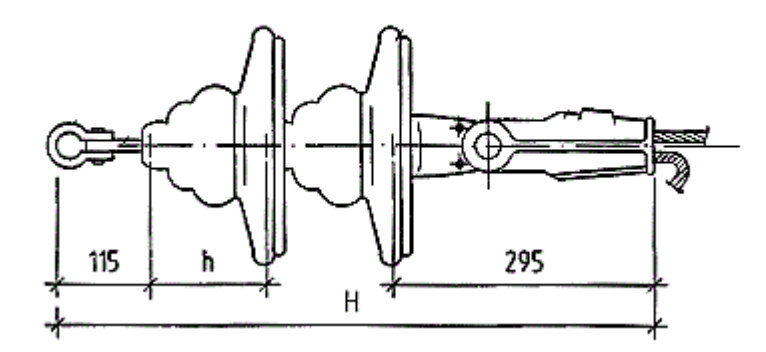

Рисунок 2.2 – Натяжная изолирующая подвеска 6, 10 кВ 3.407.1-143.1.30

$$
h_{\rm cp2A10-1} = \frac{8,85 + 19,47 + 21,67 + 8,85 + 19,47 + 21,67}{6} - 0,664 = 16 \text{ m}
$$

$$
h_{\text{cp2} \Pi 10-1} = \frac{8,1 + 10,3 + 12,5 + 8,1 + 10,3 + 12,5}{6} - 0,664 = 9,64 \text{ m}
$$

Определим допустимую стрелу провеса провода по формуле (2.18) [14]

$$
[f] = h_2 - \lambda - \Gamma, \text{(M)}\tag{2.18}
$$

 $(2.18)$ 

где  $h_2$  – расстояние от земли до нижней траверсы (м) (рисунок 2.1,2.2);  $\lambda$  - длина гирлянды изоляторов (м);

*Г* – габаритный размер (м) значения габаритного размера приведены в таблице 2.20.

| Характер        | Расстояние от провода до земли (габарит), м, |         |                |              |                     |  |  |  |  |  |  |  |
|-----------------|----------------------------------------------|---------|----------------|--------------|---------------------|--|--|--|--|--|--|--|
| местности       | при номинальном напряжении ВЛ                |         |                |              |                     |  |  |  |  |  |  |  |
|                 | до 35 кВ                                     | 110 кВ  | $220$ $\rm KB$ | $330$ KB     | $500$ $\mathrm{KB}$ |  |  |  |  |  |  |  |
| Ненаселенная    | 0.0                                          | 6,0     | 7.0            |              | 8.0                 |  |  |  |  |  |  |  |
| Населенная      |                                              | $7{,}0$ | 8,0            | $_{\rm 8.0}$ |                     |  |  |  |  |  |  |  |
| Груднодоступная | 5.0                                          | 5.0     | 6.0            | 6.5          |                     |  |  |  |  |  |  |  |

Таблица 2.20 – Расстояние от провода до земли (габарит)

Допустимая стрела провеса провода:

 $[f]_{2\Pi10-1} = 8.85 - 0.664 - 6 = 2.19$  M

$$
[f]_{2\Pi10-1} = 8.1 - 0.664 - 6 = 1.4
$$
 M

Расстояние от проводов до земли меняется по длине пролета. Поэтому в расчетах используется понятие высоты приведенного центра тяжести проводов *hпр* . Величина *hпр* определяется по формуле (2.19) [14]:

$$
h_{\rm np} = h_{\rm cp} - \frac{2}{3} [f], \text{(M)}
$$
\n(2.19)

где *hср* – средняя высота подвеса проводов на опоре (м);

*f* - допустимая стрела провеса провода (м).

Рассчитаем высоту приведенного центра тяжести проводов по формуле (2.19).

$$
h_{\text{mp2A10-1}} = 16 - \frac{2}{3} 2,19 = 14,54 \text{ m}
$$

$$
h_{\text{mp2\Pi10-1}} = 9,64 - \frac{2}{3} 1,4 = 8,71 \text{ m}
$$

Далее определяем толщину стенки гололеда для провода по формуле (2.20).

$$
C_{max} = k_{\Gamma 1} \cdot k_{\Gamma 2} \cdot C, \text{(MM)} \tag{2.20}
$$

 $(2.20)$ 

$$
C_{max} = 1.0 \cdot 1.0 \cdot 20 = 20
$$
 MM

где  $C_{max}$  – толщина стенки гололеда (мм);

 $k_{\text{F1}}$  - поправочный коэффициент на высоту [13];

 $k_{\text{r}_2}$  - поправочный коэффициент на диаметр провода [13].

Скоростной напор ветра представляет собой давление воздуха, движущегося со скоростью *V*, на один квадратный метр. В ПУЭ [13] указаны нормативные значения скоростного напора на высоте 15 м от поверхности земли, они представлены в таблице 2.20 Поскольку скорость ветра увеличивается с увеличением высоты, то для *hпр* 15 м значения *q* берутся непосредственно из таблицы 2.21

Таблица 2.21 – Нормативные значения скоростного напора на высоте 15 м от поверхности земли.

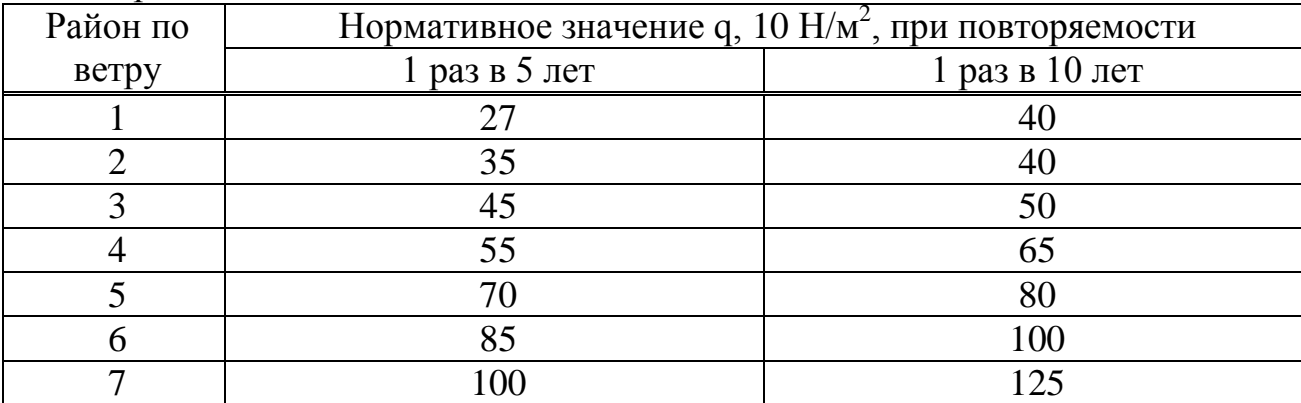

Максимальное значение скоростного напора ветра, исходя из вышеперечисленных условий, равно  $q_{max} = 65$  Н/м.

Далее определим удельные нагрузки на провод. Удельную нагрузку от собственного веса возьмем из исходных данных и она равна  $\gamma_1 = 5.85 \cdot 10^{-3}$  $H/(M^2)$ .

Удельная нагрузка от веса гололеда  $\gamma_2$ определяется по формуле (2.21) исходя из условия, что гололедные отложения имеют цилиндрическую форму плотностью:  $g_0 = 0.9 \cdot 10^{-3}$ Н/м $\cdot$ мм<sup>2</sup>[14]:

$$
\gamma_2 = \frac{g_0 \cdot \pi \cdot C_{max} \cdot (d + C_{max})}{F}, (H/m \cdot \mu)^2)
$$
\n(2.21)

$$
\gamma_2 = \frac{0.9 \cdot 10^{-3} \cdot \pi \cdot 20 \cdot (13.5 + 20)}{111.3} = 17.01 \cdot 10^{-3} \text{ H/m} \cdot \text{mm}^2
$$

где *Cmax* – толщина стенки гололеда, мм;

*d* – диаметр провода, мм;

 $F - \phi$ актическое сечение провода, мм<sup>2</sup>.

Удельная нагрузка от собственного веса провода и веса гололеда  $\gamma_3$  (формула (2.22)) [14]:

$$
\gamma_3 = \gamma_1 + \gamma_2 \tag{2.22}
$$

 $\lambda$ 

$$
\gamma_3 = (5.85 + 17.01) \cdot 10^{-3} = 22.86 \cdot 10^{-3} (H/m \cdot m^2)
$$

Удельная нагрузка от давления ветра, действующего перпендикулярно проводу, при отсутствии гололеда  $\gamma_4$  находится по формуле (2.23) [14]:

$$
\gamma_4 = \frac{q_{max} \cdot k_l \cdot k_H \cdot C_X \cdot d}{F} \cdot 10^{-3}, \left(\frac{H}{M} \cdot \text{mm}^2\right) \tag{2.23}
$$

$$
\gamma_4 = \frac{65 \cdot 1,2 \cdot 0,75 \cdot 1,2 \cdot 13,5}{111,3} \cdot 10^{-3} = 8,5 \cdot 10^{-3} \text{ H/m} \cdot \text{mm}^2
$$

где  $q_{max}$  – скоростной напор ветра,  $\rm M$ <sup>2</sup> даН ;

 $k_1$  коэффициент, учитывающий влияние длины пролета на ветровую нагрузку (таблица 2.22);

 $k_H$  – коэффициент, учитывающий неравномерность скоростного напора ветра по пролету (таблица 2.23);

 $C_{x}$  – коэффициент лобового сопротивления, равный  $1,1$  – для проводов диаметром 20 мм и более, свободных от гололеда; 1,2 – для всех проводов, покрытых гололедом, и для проводов диаметром меньше 20 мм, свободных от гололеда.

Таблица 2.22 – Коэффициент, учитывающий влияние длины пролета на ветровую нагрузку

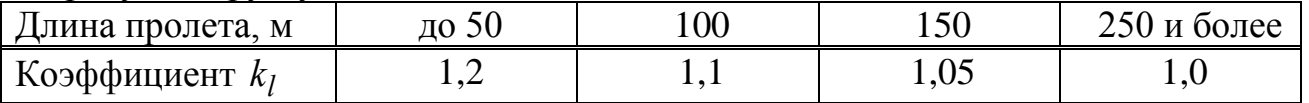

Таблица 2.23 – Коэффициент, учитывающий неравномерность скоростного напора ветра по пролету

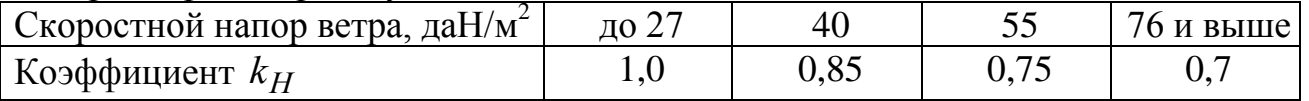

Удельную нагрузку от давления ветра, действующего перпендикулярно проводу, при наличии гололеда  $\gamma$ <sub>5</sub> определим по формуле (2.24) [14]::

$$
\gamma_5 = \frac{q' \cdot k_l \cdot k_H \cdot C_X \cdot (d + 2C_{max})}{F} \cdot 10^{-3}, (H/m \cdot \text{nm}^2)
$$
 (2.24)

$$
\gamma_5 = \frac{16{,}25 \cdot 1{,}2 \cdot 1{,}0 \cdot 1{,}2 \cdot (13{,}5 + 2 \cdot 20)}{111{,}3} \cdot 10^{-3} = 11{,}25 \cdot 10^{-3} \text{ H/m} \cdot \text{nm}^2
$$

где  $q' = 0.25 \cdot q_{max}$  - для районов с толщиной стенки гололеда до 15 мм;

При определении  $\gamma$ <sub>5</sub> значение коэффициента  $k_H$  берется из таблицы 2.22 для скоростного напора  $q'$ 

Удельная нагрузка от давления ветра и веса провода без гололеда находится по формуле (2.25) [14]::

$$
\gamma_6 = \sqrt{\gamma_1^2 + \gamma_4^2} \cdot 10^{-3}, (H/m \cdot \text{mm}^2)
$$
\n
$$
\gamma_6 = \sqrt{5,85^2 + 8,5^2} \cdot 10^{-3} = 10,32 \cdot 10^{-3} \text{ H/m} \cdot \text{mm}^2
$$
\n(2.25)

Удельную нагрузку от давления ветра и веса провода, покрытого гололедом  $\gamma$ -определим по формуле (2.26) [14]:

$$
\gamma_7 = \sqrt{\gamma_3^2 + \gamma_5^2} \cdot 10^{-3}, \, (\text{H/m} \cdot \text{mm}^2)
$$
 (2.26)

 $\gamma_7 = \sqrt{22,86^2 + 11,25^2} \cdot 10^{-3} = 25,48 \cdot 10^{-3}$  H/m·mm<sup>2</sup>

Для определения исходного режима используются так называемые критические пролеты. Суть понятия "критический пролет" заключается в следующем. На напряжение в проводе или тросе оказывают влияние нагрузка и температура окружающей среды. Их влияние проявляется в большей или меньшей степени в зависимости от длины пролета. При малых пролетах на напряжение в проводе значительное влияние оказывает температура, при больших пролетах – нагрузка. Граничный пролет, при котором влияние температуры и нагрузки на напряжения в проводе оказывается равноопасным, называется критическим [15].

Условия ограничения напряжения в проводе в трех указанных выше режимах определяют три критических пролета [15].

*Первый критический пролет* ( *к*1 *l* ) – это такой пролет, при котором напряжение в проводе в режиме среднегодовой температуры равно допустимому при среднегодовой температуре, а в режиме низшей температуры – допустимому напряжению при низшей температуре [15].

 $\emph{Bmopoù}\>$  *критический пролет*  $(l_{\kappa2})$  *–* это такой пролет, при котором напряжение в проводе при наибольшей нагрузке равно допустимому напряжению при наибольшей нагрузке, а в режиме низшей температуры – допустимому напряжению при низшей температуре [15].

*Третий критический пролет*  $(l_{\kappa3})$  – это такой пролет, при котором напряжение в проводе в режиме среднегодовой температуры равно допустимому при среднегодовой температуре, а в режиме наибольшей нагрузки равно допустимому напряжению при наибольшей нагрузке [15].

Рассчитаем первый критический пролет по формуле (2.27)

$$
l_{k1} = \frac{2 \cdot [\sigma_{t\text{cp}}]}{\gamma_1} \cdot \sqrt{\frac{6 \cdot \left[\frac{1}{E}([\sigma_{t\text{cp}}] - [\sigma_{t\text{min}}]) + \alpha(t_{\text{cp}} - t_{\text{min}})\right]}{1 - \left(\frac{[\sigma_{t\text{cp}}]}{[\sigma_{t\text{min}}]}\right)^2}, \text{(M)}
$$
(2.27)

где – Е – модуль упругости ( $10^4$  H/мм2);

α – температурный коэффициент линейного удлинения материала провода (10<sup>-6</sup> град<sup>-1</sup>);

[ *ср*] - допустимое механическое напряжение при среднегодовой температуре  $(10^{-5} \text{ H/mm2})$ ;

 $[\sigma_{t,min}]$  - допустимое механическое напряжение при низшей температуре  $(10^{-5}$  H/mm2);

*ср* - среднегодовая температура (град);

 $t_{min}$  – низшая температура (град).

$$
l_{k1} = \frac{2.87}{5.85} \cdot \sqrt{\frac{6 \cdot \left[\frac{1}{8.25}(87 - 116) + 1.92 \cdot (0 - (-40))\right]}{1 - \left(\frac{87}{101.5}\right)^2}}
$$

Выражение под корнем меньше нуля. Первый критический пролет – мнимый.

Найдем второй критический пролет по формуле (2.28)

$$
l_{k2} = \frac{2 \cdot [\sigma_{t.cp}]}{\gamma_1} \cdot \sqrt{\frac{6 \cdot (t_{\text{ro},n} - t_{\text{min}})}{\left(\frac{[\gamma_{\text{max}}]}{\gamma_1}\right)^2 - 1}}, \text{(M)}
$$
(2.28)

где  $t_{\text{con}}$  – температура гололеда, равная -5°С;

 $\gamma_{max}$  - удельная нагрузка от давления ветра и веса провода, покрытого гололедом  $\gamma$ .

$$
l_{k2} = \frac{2 \cdot 87}{5,85} \cdot \sqrt{\frac{6 \cdot (-5 - (-40))}{\left(\frac{25,48}{5,85}\right)^2 - 1}} = 101,7 \text{ m}
$$

Третий критический пролет рассчитаем по формуле (2.29)

$$
l_{k3} = \frac{2 \cdot [\sigma_{t.max}]}{\gamma_1} \cdot \sqrt{\frac{6 \cdot \left[\frac{1}{E}([\sigma_{t.max}] - [\sigma_{t.cp}]) + \alpha(t_{ro,n} - t_{cp})\right]}{\left(\frac{\gamma_{max}}{\gamma_1}\right)^2 - \left(\frac{[\sigma_{t.max}]}{[\sigma_{t.cp}]}\right)^2}, (M)
$$
(2.29)

$$
l_{k3} = \frac{2 \cdot 116}{5,85} \cdot \sqrt{\frac{6 \cdot \left[\frac{1}{8,25} (116 - 87) + 1,92(-5 - 0)\right]}{\left(\frac{25,48}{5,85}\right)^2 - \left(\frac{116}{87}\right)^2}}
$$

Выражение под корнем меньше нуля. Первый критический пролет – мнимый.

Для определения исходного режима по соотношению критических и расчетного пролетов можно воспользоваться таблицей 2.24.

| Соотношение<br>$l_{\kappa 1}, l_{\kappa 2}, l_{\kappa 3}$ | Соотношение $l$ и $l_{k}$ | Параметры исходного<br>режима                      |  |  |  |  |  |
|-----------------------------------------------------------|---------------------------|----------------------------------------------------|--|--|--|--|--|
|                                                           | $l < l_{\kappa 1}$        | $\left[\sigma_{tmin}\right], \gamma_1, t_{min}$    |  |  |  |  |  |
| $l_{k1} < l_{k2} < l_{k3}$                                | $l_{k1} < l < l_{k3}$     | $\sigma_{tcp}$ , $\gamma_1$ , $t_{cp}$             |  |  |  |  |  |
|                                                           | $l > l_{\kappa}$ 3        | $\sigma_{\gamma max}$ , $\gamma_{max}$ , $t_{zon}$ |  |  |  |  |  |
|                                                           | $l < l_{\kappa}$          | $\sigma_{tmin}$ , $\gamma_1$ , $t_{min}$           |  |  |  |  |  |
| $l_{k1} > l_{k2} > l_{k3}$                                | $l > l_{\kappa}$          | $\sigma_{\gamma max}$ , $\gamma_{max}$ , $t_{zon}$ |  |  |  |  |  |
|                                                           | $l < l_{\kappa}$ 3        | $\sigma_{tcp}$ , $\gamma_1$ , $t_{cp}$             |  |  |  |  |  |
| $l_{\kappa 1}$ - мнимый                                   | $l > l_{k}$ 3             | $\sigma_{\gamma max}$ , $\gamma_{max}$ , $t_{zon}$ |  |  |  |  |  |
|                                                           | $l < l_{\kappa 1}$        | $\sigma_{tmin}$ , $\gamma_1$ , $t_{min}$           |  |  |  |  |  |
| $l_{\kappa}$ 3 - мнимый                                   | $l > l_{\kappa 1}$        | $\sigma_{tcp}$ , $\gamma_1$ , $t_{cp}$             |  |  |  |  |  |
| $l_{\kappa 1}$ $\mu l_{\kappa 3}$ - MH $\mu$ MHDIE        |                           | $[\sigma_{tcp}]$ , $\gamma_1$ , $t_{cp}$           |  |  |  |  |  |

Таблица 2.24 – Условия выбора исходного режима

На основании полученных соотношений определяется исходный режим. Это режим максимальной нагрузки с параметрами:  $\sigma = [\sigma_{t,cp}] = 87 \cdot 10^{-5}$  Н/мм2,  $\gamma = \gamma_1 = 5.85 \cdot 10^{-3}$  H/(M·MM2), t=t<sub>cp</sub>=0°C.

Смета затрат по системе «ГРАНД-Смета».

Программный комплекс «ГРАНД-Смета», предназначен для автоматизации всего спектра сметных расчетов. В состав программного комплекса включена информационно-справочная система «ГРАНД-СтройИнфо», представляющая собой электронную библиотеку сметчика с большим объемом полезной методической и нормативно-справочной, федеральной и региональной информацией[16].

«ГРАНД-Смета», как программа, позволяет проводить следующие манипуляции:

 Создание всех видов сметной документации. Локальные сметные расчеты (сметы) - Создание смет базисным, базисно-индексным, ресурсным, ресурсноиндексным, базисно-компенсационным методом. Возможность сочетания методов расчета в одном документе и сравнение итогов;

 Сметы на проектно-изыскательские работы. Специальный инструмент для создания и проверки смет на проектно-изыскательские работы. Внешний вид документа максимально соответствует его печатному варианту;

 Формирование актов о приемке выполненных работ по форме КС-2 как в процентном соотношении от общей суммы сметы (возможно от остатка сметы), так и по фактически выполненным работам с контролем выполнения в виде гистограммы;

 Формирование справки о стоимости выполненных работ и затрат КС-3 в автоматическом режиме по актам выполненных работ КС-2;

50

 Автоматическое создание сводной ресурсной ведомости по выбранным актам выполненных работ. Формирование ведомости ресурсов на остаток выполненных работ;

 Объектные сметные расчеты (сметы), с возможностью автоматического создания на основе локальных расчетов, составленных в программе. С автоматическим распределением затрат по главам и синхронизацией данных при их изменении. Расчет показателя единичной стоимости;

• Создание дефектной ведомости;

 Составление графика календарного планирования на основе локальных сметных расчетов. Составление графика финансирования и графика поставки ресурсов на основе календарного плана;

 Автоматическое подведение итогов суммарной стоимости неучтенных ресурсов, оборудования и возврата материалов;

 Редактирование состава работ, ресурсов редактирование состава работ расценки, и т.д. и сохранение этих данных в отдельный пользовательский сборник для дальнейшего использования при составлении смет;

 Автоматическое формирование смет на основе выполненных по актам работ;

 Возможность автоматической экспертизы сметной документации на правильность применения сметных норм и расценок, выявление несоответствия позиций сметы с расценками нормативной базы; экспертиза текущих цен, нормативов накладных расходов и сметной прибыли, применённых индексов перевода в текущие цены. С выводом результатов в формат MS Excel и многое другое [16].

Для расчета сметы необходимы: ширина охранной зоны линии 6(10) кВ, которая равна 10 м [17] , расстояние между двумя линиями одного напряжения (6/10кВ), равное 2,5 м [18, таблица 2].

Составлять смету будем так же по стандарту ОАО «ФСК ЕЭС» Укрупненные показатели стоимости сооружения (реконструкции) подстанций 35-750кв и линий электропередачи напряжением 6,10-750кв [19]

Стандарт предназначен для генерирующих компаний, сетевых организаций, субъектов оперативно-диспетчерского управления, а также для иных юридических и физических лиц, осуществляющих (имеющих намерения осуществить) инвестиции в строительство (реконструкцию) электростанций. Стандарт устанавливает единые требования к укрупненным показателям стоимости нового строительства (реконструкции) подстанций напряжением 35- 750кВ и воздушных линий электропередачи напряжением 6-750кВ при осуществлении технологического присоединения электростанций к объектам электросетевого хозяйства [19].

Стандарт применяется для определения предварительной стоимости нового строительства (реконструкции) подстанций напряжением 35-750кВ и воздушных линий электропередачи напряжением 6-750кВ вне зависимости от формы собственности и типа электростанции [19].

Укрупнённые стоимостные показатели приведены в базисном уровне цен 2000 г. и не включают НДС. В соответствии с постановлением Госстроя России от 08.04.2002 № 16 «О мерах по завершению перехода на новую сметнонормативную базу ценообразования в строительстве» за новый базисный уровень принят уровень цен, сложившихся на 01.01.2000 [19].

Определение стоимости строительства в текущем (прогнозном) уровне цен осуществляется с применением индексов пересчета стоимости в текущий (прогнозный) уровень цен. Индексы представляют собой отношение стоимости продукции, работ или ресурсов в текущем уровне цен к стоимости в базисном уровне цен. Для определения текущего (прогнозного) уровня цен (цены текущего года) применяются коэффициенты, представленные в межрегиональном информационно-аналитическом бюллетене «Индексы цен в строительстве», издаваемом КО-ИНВЕСТ, раздел 1-капитальные вложения, а также прогноз уровня инфляции на период строительства [19].

Представим базисные показатели стоимости ВЛ и КЛ в таблицах 2.25 [19, таблица 9] и 2.26 [19, таблица 10]

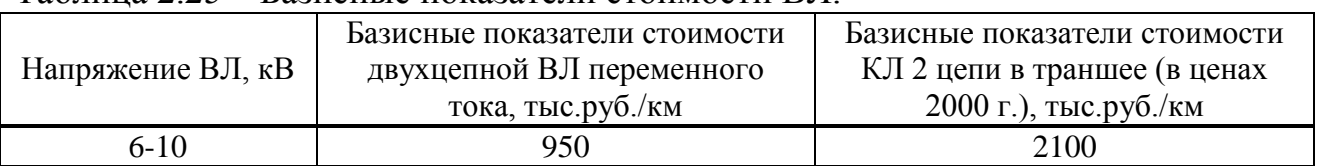

Таблица 2.25 – Базисные показатели стоимости ВЛ.

Для получения полной стоимости ВЛ и КЛ к показателям из таблиц добавляют следующие затраты:

2% - временные здания и сооружения;

11% - проектно-изыскательные работы и авторский надзор;

2% - содержание Дирекции строительства;

5% - прочие работы и затраты [19].

Затраты на отвод земельного участка определяются отдельно и зависят от площади, занимаемой линией. Примерная площадь, занимаемая линией, составляет 104000 м<sup>2</sup> или 10,4 Га. По табличным данным [20] затраты на отвод земельного участка для такой площади составляют 21 311руб (в базе цен 2000 года).

Рассчитаем базисную стоимость в ценах 2000 года.

Определим стоимость прокладки 2,6 километров ВЛ в базисных ценах и стоимость прокладки 0,6 километров КЛ в базисных ценах (формула (2.30)).

$$
C_{6n} = C_n \cdot l_n \quad \text{(TbIC. py6.)}
$$
\n
$$
\tag{2.30}
$$

 $C_{6BH}$  = 950 · 2,6 = 2470 TbIC. py6.

 $C_{6KJ} = 2100 \cdot 0.6 = 1260$  TbIC. pyb.

где  $C_{6n}$  – базисные стоимости за всю длину КЛ и ВЛ; – базисные показатели стоимости ВЛ и КЛ;  $l_n$  – длины ВЛ и КЛ. Определяем общую базисную стоимость прокладки ВЛ и КЛ по формуле

(2.31)

$$
C_6 = C_{6BJI} + C_{6KJI} \text{ (TbIC. py6.)}
$$
 (2.31)

 $C_6 = 2470 + 1260 = 3730$  тыс. руб.

Полученную сумму увеличиваем на величину дополнительных затрат, чтобы получить стоимость прочих затрат (формула (2.32)):

 $B_6 = (3_{374} + 3_{\text{mooermine pad.}} + 3_{\text{monekinya}} + 3_{\text{mooque}}) \cdot C_6$ , (THC. руб./км) (2.32)

 $B_6 = (0.02 + 0.11 + 0.02 + 0.05) \cdot 3730 = 746$  TbIC. руб./км

Определим общую базисную стоимость, с учетом затрат на отвод земельного участка (формула (2.32)):

$$
C_{6\Sigma} = C_6 + 3_6 + 3_{3e_{\text{MJIH}}}, \text{(TbIC. pyo./KM)}\tag{2.32}
$$

$$
C_{6\Sigma}
$$
 = 3730 + 746 + 21,311 = 4497,311

Проведем пересчет цен для 2017 года по индексным показателям [21, приложение 1, СФО].

Для пересчета на 2017 год необходимо базисные стоимости ВЛ и КЛ умножить на соответствующие коэффициенты. Для воздушной алюминиевого прокладки провода индекс ТЕР равен 4,68, а для подземной прокладки кабеля с алюминиевыми жилами ТЕР равен 5,39. Индекс для прочих затрат составляет 8,42. Отсюда следует, что

$$
C_{BJI} = 2470 \cdot 4,68 = 11559,6 \text{ } \text{t} \text{b} \text{c.} \text{py6.}
$$
\n
$$
C_{KJI} = 1260 \cdot 5,39 = 6791,4 \text{ } \text{t} \text{b} \text{c.} \text{py6.}
$$
\n
$$
3 = 746 \cdot 8,42 = 6281,32 \text{ } \text{t} \text{b} \text{c.} \text{py6.}
$$
\n
$$
3_{3 \text{e} \text{mJ} \text{m}} = 21,311 \cdot 8,42 = 179,439 \text{ } \text{r} \text{b} \text{c.} \text{py6.}
$$
\n
$$
C_{\Sigma} = 11559,6 + 6791,4 + 6281,32 + 179,439 = 24811,759 \text{ } \text{r} \text{b} \text{c.} \text{py6.}
$$

По итогу получили общую сумму затрат на прокладку линии без учета НДС. С учетом НДС получим сумму 29277,876 тыс.руб.

Так же в системе ГРАНД – Смета проведем объектный сметный расчет на строительство ВЛ 6 кВ. проводится он непосредственно в самой программе «ГРАНД-Смета» и получаем результат в формат MS Excel. Расчет проводится на основании нормативной документации, включенной в состав самой программы и нормативных документов Земельного и Трудового законодательства, постановлений, писем Минстроя России и т.д. В таблице 2.26 представлен примерный объектный сметный расчет на строительство ВЛ 6 кВ

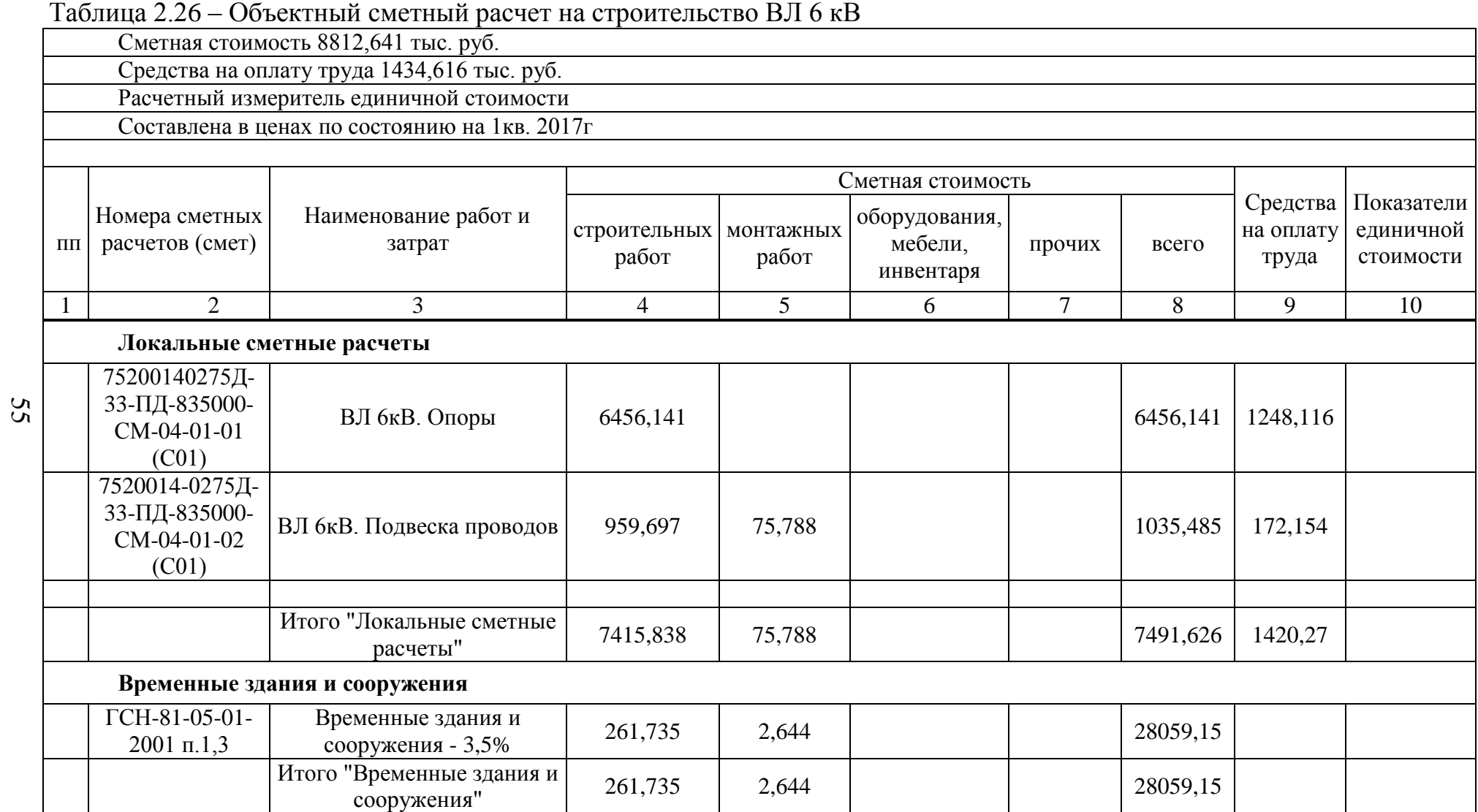

#### Окончание таблицы 2.2 6

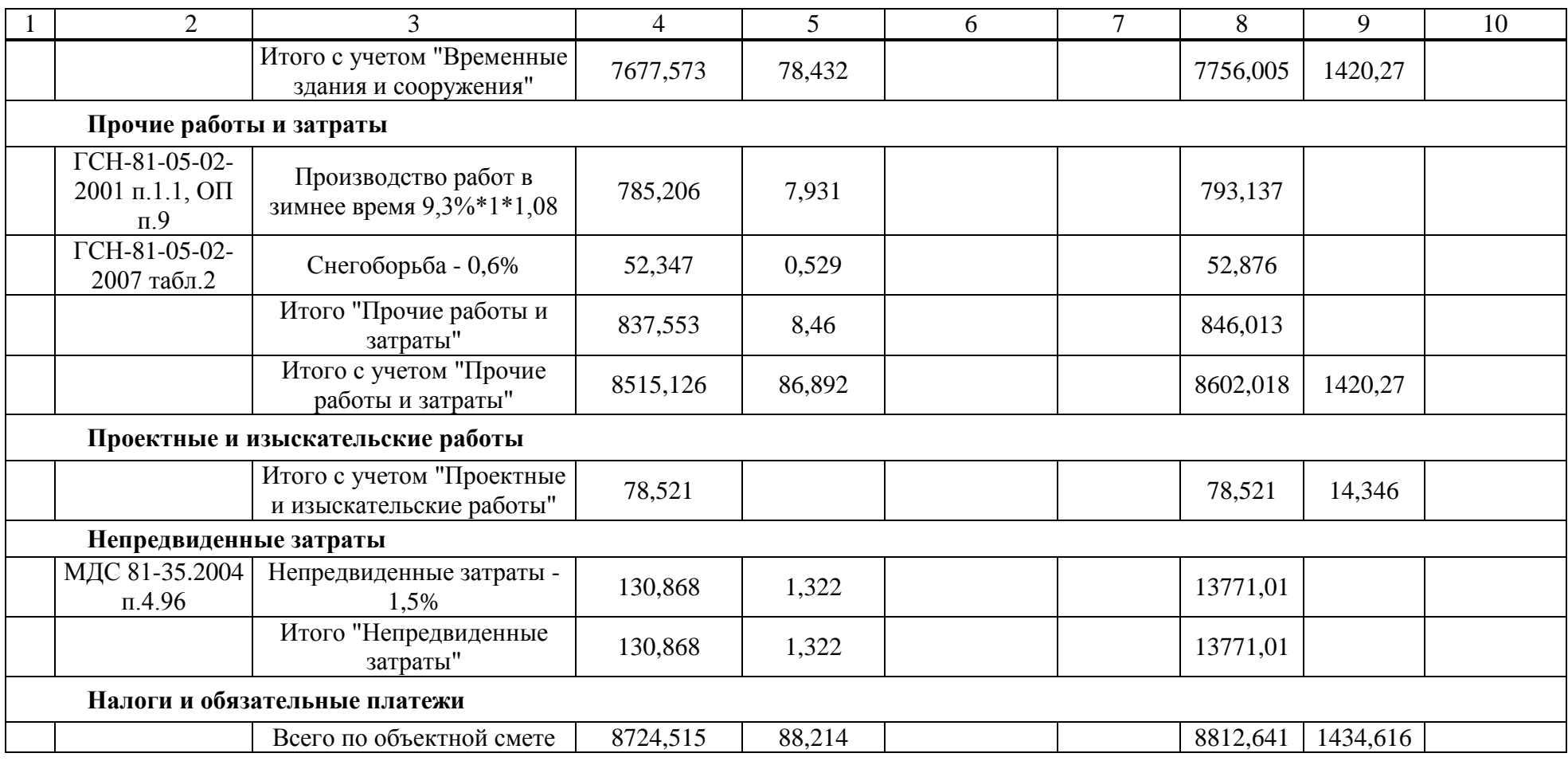

56

Исходя из полученных данных рассчитаем срок окупаемости линии, в случае ее строительства. Для этого определим среднюю разницу в тарифах за год в разных классах напряжения по формуле (2.33).

$$
T_{\Delta} = (T_{\Sigma HAC \, CH-2} - T_{\Sigma HAC \, CH-1}) \cdot 12, (\text{thic. py6./ro})
$$
 (2.33)

$$
T_{\Delta}
$$
 = (2119,169 - 1899,923) · 12 = 2 639,268 *тыс.* руб./год

где Т<sub>ΣНДС CH-2</sub> – общая стоимость электроэнергии и мощности с учетом НДС за январь в классе напряжения СН-2;

 $T_{\Sigma HAC CH-1}$  – общая стоимость электроэнергии и мощности с учетом НДС за январь в классе напряжения СН-1;

12 – количество месяцев в году.

Срок окупаемости рассчитаем по формуле (2.34)

$$
0 \text{kyn} = \frac{C_{\text{ZHAC}}}{T_{\Delta}}, \text{(JET)}
$$
\n(2.34)

$$
0 \text{kyn} = \frac{29277,876}{2639,268} = 11 \text{ m}
$$

Также на основании ставки рефинансирования можно спрогнозировать уменьшение срока окупаемости вследствие инфляции. Ключевая ставка с 19.06 2017 года составляет 9% [22]. Определим срок окупаемости с учетом инфляции по формуле (2.35).

$$
0\text{kyn} = \frac{C_{\text{ZHAC}}}{T_{\Delta} \cdot \text{HH}\phi}, \text{(JET)}
$$
\n(2.35)

$$
0\kappa y\pi=\tfrac{29277,876}{2639,268\cdot 1,09}=10\text{ }\text{det}
$$

В результате, по укрупненным показателям, получили срок окупаемости 10 лет. Если учесть ежегодный рост тарифов на электроэнергию и мощность, можно уменьшить эту цифру примерно до 8-9 лет.

### **2.4.2 Предложение по выкупу линии у ПАО «МРСК Сибири» - «Хакасэнерго»**

Строительство линии для предприятия такого масштаба как ГУП РХ «Хакресводоканал» весьма затратное, поэтому есть смысл рассмотреть выкуп линии у нынешнего владельца, а именно у ПАО «МРСК Сибири» - «Хакасэнерго». Для того чтобы определить примерную стоимость линии в случае покупки необходимо учесть тот факт, что линия во время эксплуатации изнашивается, что приводит к снижению ее стоимости.

Коэффициент износа линии определить напрямую невозможно, поэтому примем табличное значение, зная минимальную информацию о линии. Линия введена в эксплуатацию довольно давно, но при этом проводился ремонт и замена ее проводов линии. При эксплуатации линии всегда есть такие внешние факторы как климатические условия, человеческий фактор, сейсмическая активность и т.д. Поэтому из таблицы [23, таблица 3.2.1] значение коэффициента физического износа примем как для "оборудования с небольшими дефектами эксплуатации, которые не ограничивают его работоспособность, оборудования после капитального ремонта, в хорошем состоянии" [23, таблица 3.2.1] и равен он будет  $k_{\mu \text{d}u3} = 0.20 - 0.35$ . Примем среднее значение коэффициента 0,275.

Отсюда можем рассчитать примерную стоимость линии с условием снижения ее стоимости по формуле (2.36)[24]

$$
C_{\text{mpo,a} \times \text{M}} = C_{\Sigma \text{HAC}} \cdot (1 - 0.275), \text{(thc. py6.)}
$$
 (2.36)

 $C_{\text{продажи}} = 29277,876 \cdot (1 - 0.275) = 21226,46 \text{ тыс. руб.}$ 

где С<sub>продажи</sub> – стоимость продажи линии с учетом коэффициента износа физического.

Если учесть еще, что есть так же моральный износ, который отражает потерю конкурентоспособности на рынке в сравнении с другими аналогичными объектами и так же устаревшее оборудование, то стоимость линии может снизиться еще на 15-20 %. Таким образом получим следующую сумму: 16981,168 тыс.руб. При выкупе линии срок окупаемости сократится до 6 лет.

### **3. Процедура перехода на 3ЦК в класс напряжения СН-1**

Для перехода на другой тариф по оплате электроэнергии и мощности необходимо выполнить некоторые манипуляции, связанные с анализом и корректировкой договора энергоснабжения. Для этого анализа разработана специальная методика [25].

Порядок действий по этой методике состоит из двух основных этапов:

проверка правильности применения тарифа;

проверка начислений за «нормативные потери» [25].

Первый этап включает в себя следующие действия.

1. Определение границы балансовой принадлежности и эксплуатационной ответственности сторон. Границы балансовой принадлежности и эксплуатационной ответственности сторон определяются по акту разграничения балансовой принадлежности и эксплуатационной ответственности сторон и прилагаемой к нему однолинейной схеме электроснабжения[25].

Возможны следующие варианты:

 Границы балансовой принадлежности и эксплуатационной ответственности сторон совпадают и находятся в трансформаторной подстанции (далее – ТП) и питающая линия от ТП принадлежит Потребителю, в этом случае за уровень напряжения принимается значение питающего напряжения подстанции;

 Границы балансовой принадлежности и эксплуатационной ответственности сторон не совпадают, причем граница балансовой принадлежности находится у Потребителя и питающий кабель от ТП не принадлежит Потребителю, но находится в обслуживании (в аренде) у Потребителя;

 Границы балансовой принадлежности и эксплуатационной ответственности сторон совпадают, причем граница балансовой принадлежности находится у Потребителя, такой границей обычно являются кабельные наконечники питающего кабеля в электрощитовой Потребителя (вводное распределительное устройство 0,4 кВ или питание осуществляется не от ТП, а от устройств 0,4 кВ (воздушная линия 0,4кВ, шкаф силовой 0,4кВ))[25] [26].

2. Определение уровня напряжения, обозначенного в приложении к договору энергоснабжения. В приложении к договору энергоснабжения (приложение «Точки поставки электрической энергии Потребителя с указанием места установки расчетных (контрольных) электросчетчиков, максимальной мощности, категорийности объектов) указывается уровень напряжения, в соответствии с которым в дальнейшем определяется тариф и ведется расчет с энергоснабжающей организацией[25].

3. Определение уровня напряжения, обозначенного в ведомости приема-передачи электрической энергии (мощности). В ведомости приема-

передачи указывается уровень напряжения, в соответствии с которым применен тариф и произведены начисления за электрическую энергию[25].

4. Определение соответствия уровней напряжения по пунктам 1-3. Уровень напряжения, указанный в приложении к договору энергоснабжения должен соответствовать уровню напряжения, определенному по акту разграничения балансовой принадлежности и эксплуатационной ответственности сторон и однолинейной схеме электроснабжения. Также аналогичный уровень напряжения должен быть указан в ведомости приемапередачи электрической энергии (мощности) [25].

Результаты этого этапа могут быть следующие:

1. Если уровень напряжения, определенный по акту разграничения балансовой принадлежности и эксплуатационной ответственности сторон и однолинейной схеме электроснабжения соответствует уровням напряжения, указанным в приложении к договору энергоснабжения и ведомости приемапередачи электрической энергии, то документы заполнены верно и тариф за электрическую энергию будет правильно применен[25].

2. Если уровень напряжения, определенный по акту разграничения балансовой принадлежности и эксплуатационной ответственности сторон и однолинейной схеме электроснабжения – один, а в приложении к договору энергоснабжения и/или в ведомости приема-передачи электрической энергии (мощности) указан уровень напряжения другой, то необходимо обратиться в энергоснабжающую организацию для изменения уровня напряжения в договоре энергоснабжения и запросить перерасчет оплаты и возврат денежных средств, определенных по результатам перерасчета за электрическую энергию за последние три года [25] [27].

Второй этап представлен в виде следующих действий.

1. Определение места установки прибора учета. Определяем место установки прибора учета по акту разграничения балансовой принадлежности и эксплуатационной ответственности сторон и однолинейной схеме электроснабжения. Прибор учета должен быть с непросроченным сроком поверки (срок поверки указан в акте ввода в эксплуатацию приборов учета электроэнергии), иначе плата за электроэнергию взымается по установленной мощности, а не по результатам показаний прибора учета [25].

При определении возможны 2 варианта

 Прибор учета установлен на границе балансовой принадлежности. В таком случае величину потерь электрической энергии принимают «нулевой», а в приложении к договору электроснабжения величина потерь не указывается[25].

 Прибор учета установлен не на границе балансовой принадлежности, а на участке электрической сети со стороны Потребителя. В таком случае объем потребления электрической энергии, определенный на основании показаний такого прибора учета, в целях осуществления расчетов по договору энергоснабжения подлежит корректировке на величину потерь электрической энергии, возникающих на участке сети от границы балансовой принадлежности до места установки прибора учета. Величина потерь

электрической энергии указывается в приложении к договору энергоснабжения[25].

2. Определение величины потерь электрической энергии. Если величина потерь электрической энергии, отраженная в приложении к договору энергоснабжения более 1%, то ее необходимо проверить, пример расчета приводится методике [25].

Результаты этого этапа могут быть следующие:

1. Если определено, что прибор учета установлен на границе балансовой принадлежности и по приложению к договору энергоснабжения потери электрической энергии равны нулю, значит, документы заполнены верно и начислений за потери электрической энергии не будет [25].

2. Если определено, что прибор учета установлен на границе балансовой принадлежности, но в приложении к договору энергоснабжения указана величина потерь, то необходимо обратиться в энергоснабжающую организацию для изменения величины потерь на «нулевые» в приложении к договору энергоснабжения [25].

3. Если определено, что прибор учета установлен не на границе балансовой принадлежности, а на участке сети со стороны Потребителя и указанная величина потерь в приложении к договору энергоснабжения менее 1%, то документы заполнены верно и начисления за потери электрической энергии начисляются правильно [25].

4. Если определено, что прибор учета установлен не на границе балансовой принадлежности, а на участке электрической сети со стороны Потребителя и расчетная величина нормативных потерь меньше чем потери, указанные в приложении к договору энергоснабжения, то необходимо обратиться в энергоснабжающую организацию для изменения величины потерь в приложении к договору энергоснабжения на меньшее значение, определенное в результате расчета [25].

По выполнению всех этих этапов и пунктов проводится корректировка договора энергоснабжения, его приложений. Затем обе стороны должны проверить его, внести поправки, подписать два экземпляра, один оставить себе, второй отправить в организацию указанную в договоре. Данные действия приведут к снижению затрат на оплату услуг по передаче электрической энергии.

### **ЗАКЛЮЧЕНИЕ**

В данной работе был произведен анализ тарифов на розничном рынке, анализ действующего и выбор оптимального тарифа для потребителя «2-й водоподъём» ГУП РХ «Хакресводоканал». Также в связи с этим были предложены следующие варианты действий: реконструкция схемы, путем прокладки новой линии, или выкуп у ПАО «МРСК Сибири» - «Хакасэнерго» имеющейся линии для питания именно этого потребителя.

Был произведен сметный расчет по укрупненным показателям для строительства линии и рассчитан примерный срок окупаемости, который составил 8-9 лет. Так же был произведен расчет стоимости линии, в случае её продажи, с учетом физического и морального износа и срок окупаемости данного мероприятия составил 6 лет.

## **СПИСОК ИСПОЛЬЗУЕМЫХ ИСТОЧНИКОВ**

1. Хакресводоканал История [Электронный ресурс] : база данных содержит сведения об исторических изменениях в структуре ГУП РХ Хакресводоканал // Черногорск – Режим доступа: <http://www.hakresvod.ru/index.php/o-kompanii/istoriya>

2. Что такое ценовые категории электроэнергии [Электронный ресурс] : портал потребителей энергоресурсов и ЖКХ / Москва – Режим доступа: [https://gkh-](https://gkh-konsultant.ru/sovets/elektrosnabgenie/yuridicheskim_licam/vibor_varianta_tarifa_na_elektroenergiyu_cenovoi_k/Chto_takoe_cenovaya_kategoriya_elektroenergii/)

[konsultant.ru/sovets/elektrosnabgenie/yuridicheskim\\_licam/vibor\\_varianta\\_tarifa\\_na](https://gkh-konsultant.ru/sovets/elektrosnabgenie/yuridicheskim_licam/vibor_varianta_tarifa_na_elektroenergiyu_cenovoi_k/Chto_takoe_cenovaya_kategoriya_elektroenergii/) elektroenergiyu cenovoi k/Chto takoe cenovaya kategoriya elektroenergii/

3. ХакасЭнергоСбыт [Электронный ресурс] : Составляющие расчета средневзвешенных нерегулируемых цен электрической энергии (мощности) / Абакан 2012 – Режим доступа : [http://www.khakensb.ru/corporate/the-maximum](http://www.khakensb.ru/corporate/the-maximum-levels-of-unregulated-prices-and-their-components/electric-ener.php%2022.05.2016г.%2012:10)[levels-of-unregulated-prices-and-their-components/electric-ener.php](http://www.khakensb.ru/corporate/the-maximum-levels-of-unregulated-prices-and-their-components/electric-ener.php%2022.05.2016г.%2012:10)

4. АТС Администратор Торговой Системы [Электронный ресурс] : база данных содержит сведения о часах пиковой нагрузки / Москва 2016 – Режим доступа: <http://www.atsenergo.ru/results/market/calcfacthour>

5. Плановые часы пиковой нагрузки [Электронный ресурс] Системный оператор / АО «СО ЕЭС» – Режим доступа: [http://so](http://so-ups.ru/fileadmin/files/company/markets/2016/pik_chas2016.pdf)[ups.ru/fileadmin/files/company/markets/2016/pik\\_chas2016.pdf](http://so-ups.ru/fileadmin/files/company/markets/2016/pik_chas2016.pdf) 

6. Кабышев, А. В., Расчет и проектирование систем электроснабжения: Справочные материалы по электрооборудованию: Учеб. пособие / Кабышев А.В, Обухов С.Г. Том. политехн. ун-т. – Томск, 2005. – 168 с

7. Количество силовых установок Коэффициент одновременности [Электронный ресурс] Справочник химика 21 / 2015 – Режим доступа: <http://chem21.info/tabs/170229/>

8. Выбор проводов и кабелей по экономической плотности тока [Электронный ресурс] WEBSORS / 2017 – Режим доступа: [https://www.websor.ru/vjbor\\_po\\_ekonom\\_plotnosti.html](https://www.websor.ru/vjbor_po_ekonom_plotnosti.html)

9. Справочник по проектированию электроэнергетических систем/Под ред. С.С.Рокотяна и И.М.Шапиро. // М. : Электроатомиздат – 1985. – 352 с.

10. Технические характеристики кабелей на напряжение 6, 10,20,35 кВ [Электронный ресурс] : Справочная информация по кабелям // «Электрокабель» Кольчугинский завод / 2008 – Режим доступа: <http://www.elcable.ru/product/appl/prilog1.pdf>

11. Попов, Н. М., Д.М. Олин Справочник электрика по электрооборудованию сельского хозяйства для студентов 4, 5, 6 курсов специальности 311400 «Электрификация и автоматизация сельского хозяйства» очной и заочной формы обучения / Н.М. Попов, Д.М. Олин // Учебносправочное издание / Кострома: КГСХА, 2005. — 102 с.

12. Активные и реактивные сопротивления кабелей [Электронный ресурс] : Энергетика, оборудование и документация / Москва – Режим доступа: <http://forca.ru/spravka/spravka/aktivnye-i-reaktivnye-soprotivleniya-kabeley.html>

13. Правила устройства электроустановок / Министерство топлива и энергетики РФ // 7-е изд., перераб. и доп. С изменениями / М. Главгосэнергонадзор России, 2002. – 606 с.: ил.

14. Расчет и проектирование воздушных линий электропередач [Электронный ресурс] : Рефераты по физике / Режим доступа: http://www.bestreferat.ru/referat-246590.html# Toc202715684

15. Проектирование механической части воздушных ЛЭП. [Электронный ресурс] : Учебное пособие по курсовому и дипломному проектированию. / Киров, 2004.-99 с.

16. Подробнее о ПК «ГРАНД-Смета» [Электронный ресурс] : Международная группа компаний «ГРАНД» // Москва – 2017 – Режим доступа: <http://www.grandsmeta.ru/images/pcgrandsmeta.pdf>

17. О порядке установления охранных зон объектов электросетевого хозяйства и особых условий использования земельных участков, расположенных в границах таких зон [Электронный ресурс] : Постановление Правительства РФ от 24.02.2009 N 160 (ред. от 17.05.2016) // Режим доступа: <http://legalacts.ru/doc/postanovlenie-pravitelstva-rf-ot-24022009-n-160/>

18. Допустимые расстояния от проводов ВЛ 6-10 кВ до различных объектов [Электронный ресурс] : Статьи о ВЛ / Электроэнергетика – Режим доступа: [http://forca.ru/spravka/vl-i-provoda/dopustimye-rasstoyaniya-ot-provodov](http://forca.ru/spravka/vl-i-provoda/dopustimye-rasstoyaniya-ot-provodov-vl-6-10-kv-do-razlichnyh-obektov.html)[vl-6-10-kv-do-razlichnyh-obektov.html](http://forca.ru/spravka/vl-i-provoda/dopustimye-rasstoyaniya-ot-provodov-vl-6-10-kv-do-razlichnyh-obektov.html)

19. СТО 56947007-29.240.014-2008 Укрупненные показатели стоимости сооружения (реконструкции) подстанций 35-750кв и линий электропередачи напряжением 6,10-750кв // Введ.18.04.2008 / ОАО «ФСК ЕЭС», 2008 – 12 с.

20. Сметное ценообразование в строительстве: учебно-методическое пособие/ СПб. гос. архит. // строит. ун-т, СПб. гос. бюдж. обр. учр. колледж туризма и гостиничного сервиса. – СПб., 2012. – 10 с.

21. Письмо Министерства строительства и жилищно-коммунального хозяйства Российской Федерации: офиц. текст – Москва: Минстрой России,  $2017. - 25$  c.

22. Банк России сегодня [Электронный ресурс] : Центральный Банк Российской Федерации // Москва / © Банк России, 2000–2017 – Режим доступа: [http://cbr.ru](http://cbr.ru/)

23. Ковалев, А. П. Оценка стоимости машин, оборудования и транспортных средств. [Электронный ресурс] / А. П. Ковалев // – М.: Интерреклама, 2003. – 488 с.

24. Асаул, А. Н. Оценка стоимости машин и оборудования [Электронный ресурс] / А.Н. Асаул, Старинский В.Н. / учебное пособие / Под ред. д.э.н., проф. А.Н. Асаула. // СПб.: «Гуманистика» / 2005. - 208 с.

25. Методика анализа и корректировки условий договора энергоснабжения офиц. текст. – Москва : 2011. – 16 с.

26. Об утверждении Методических указаний по расчету регулируемых тарифов и цен на электрическую (тепловую) энергию на розничном (потребительском) рынке : Приказ ФСТ России от 06.08.2004 №20-э/2 // Приказ ФСТ России – 2004 – 06 августа.

27. Общий срок исковой задолженности : кодекс // Гражданский кодекс РФ – Принят Государственной Думой 21 октября 1994 года – с изменениями на 28 марта 2017г – 1551 с.

Бакалаврская работа выполнена мной самостоятельно. Использованные в работе материалы и концепции из опубликованной научной литературы и других источников имеют ссылки на них.

Отпечатано в \_\_1\_\_\_ экземпляре.

Библиография \_\_27\_\_\_ наименований.

 $\begin{array}{c} \text{w} \quad \text{w} \quad \text{$ (дата)

 $\frac{\Phi_{\text{EQO} \text{CeBa H.A.}}}{\Phi_{\text{EQO} \text{CeBa H.A.}}$ (подпись) (ФИО)